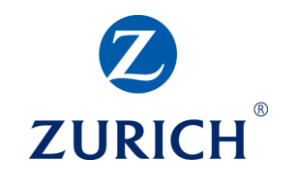

#### **Google Analytics: Part two**

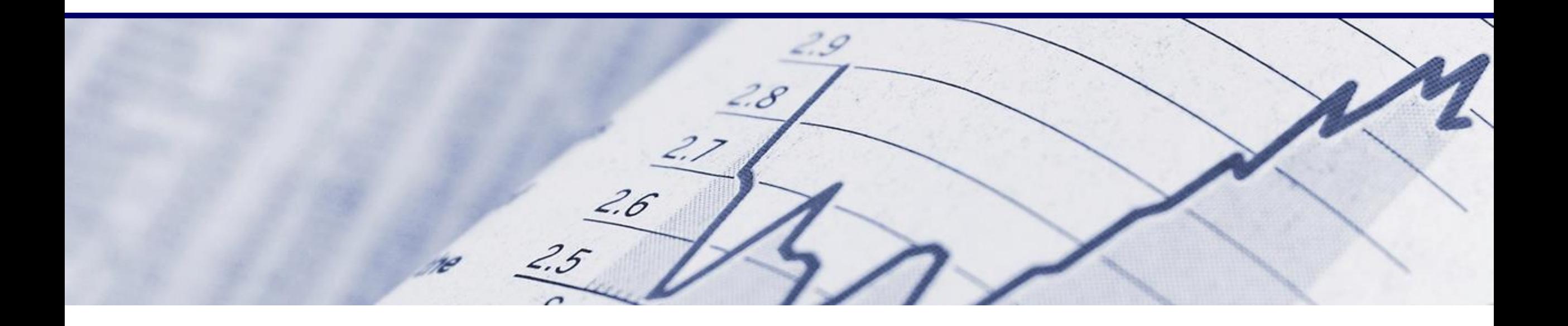

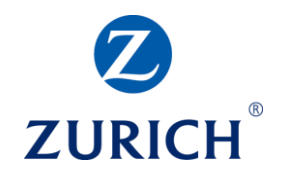

#### **AGENDA**

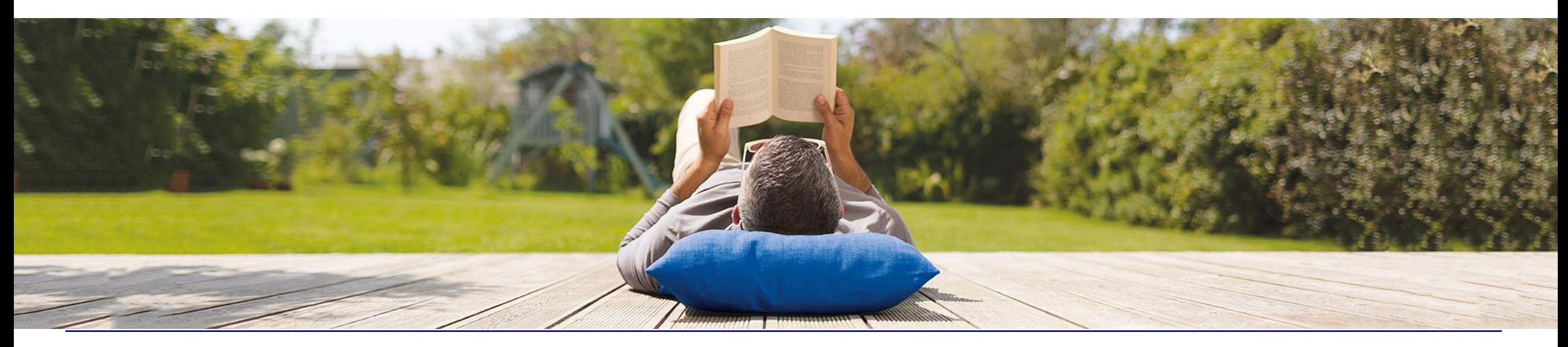

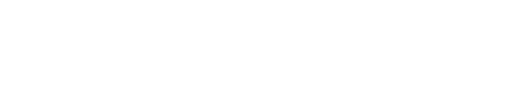

3

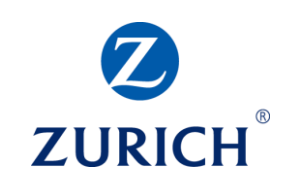

- Reporting overview • Setting up goals
- Creating a dashboard
- Summary

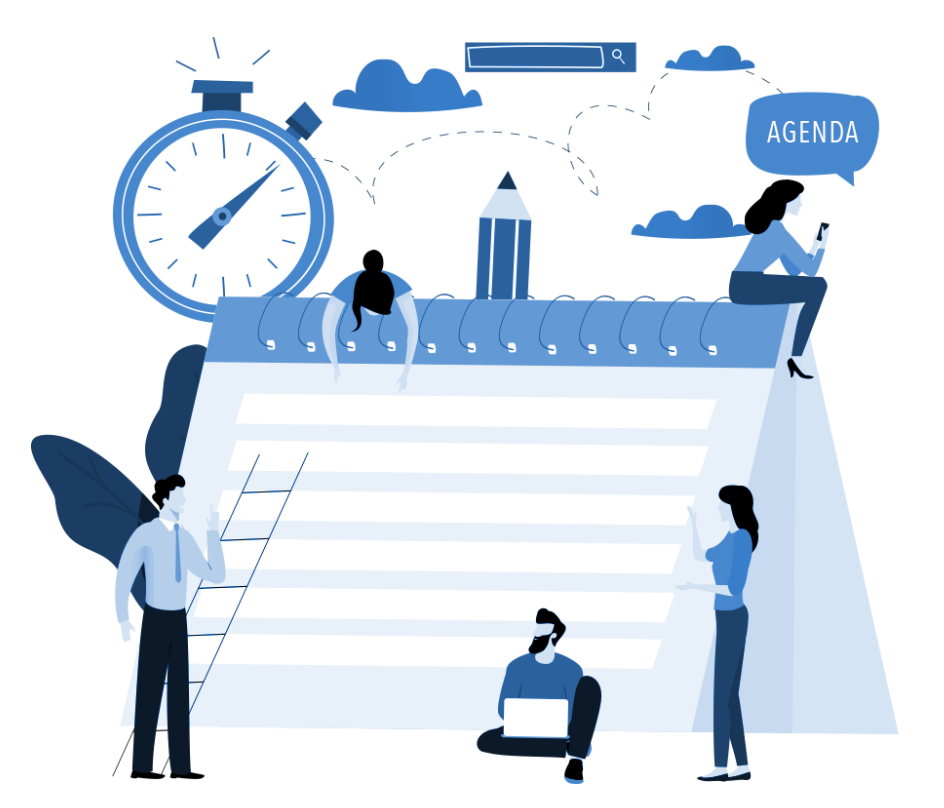

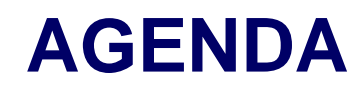

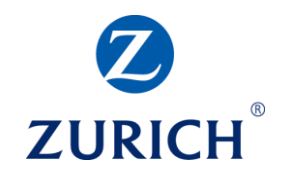

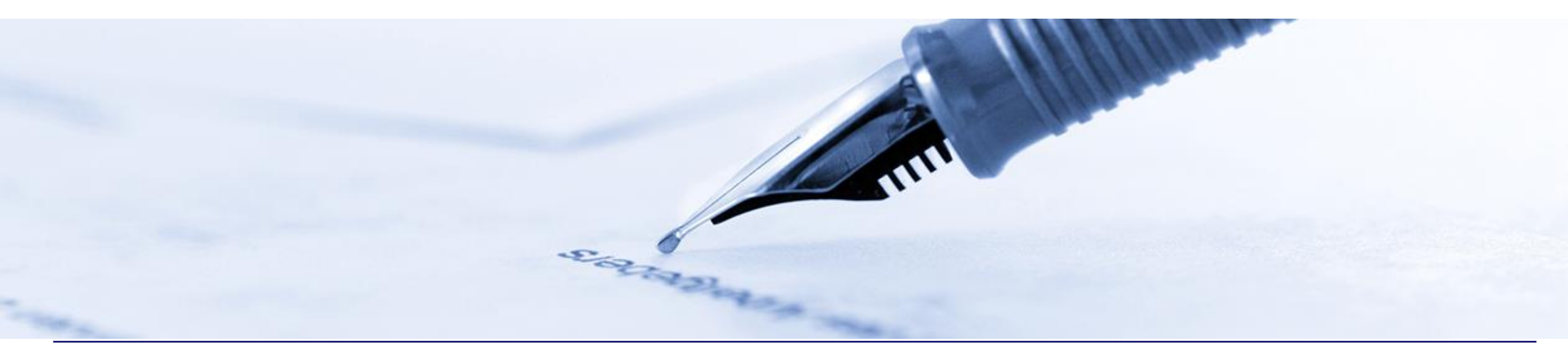

#### Audience – Overview

© Zurich Insurance Company Ltd

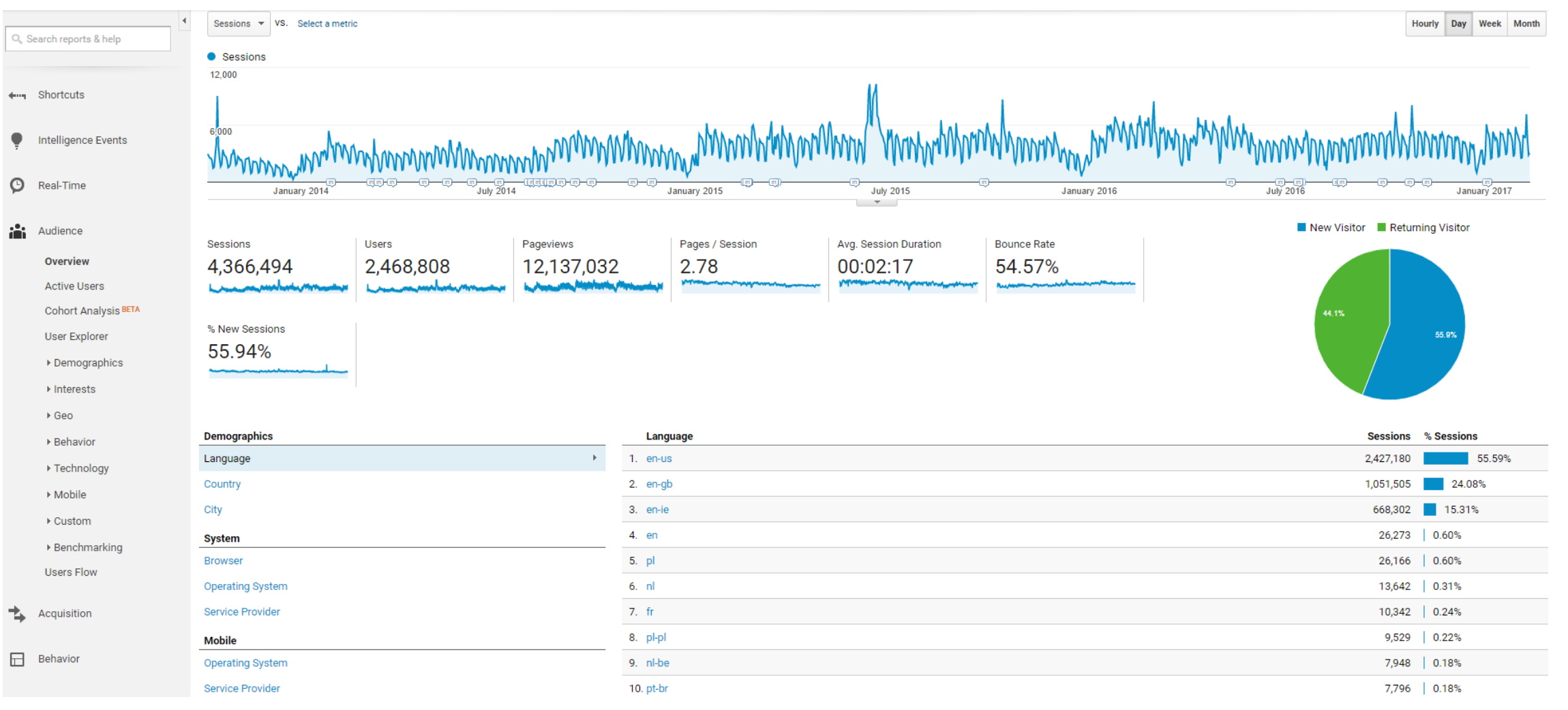

 $^{\circ}$ ZURICH

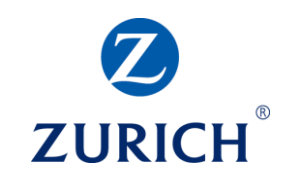

#### Audience – Demographics

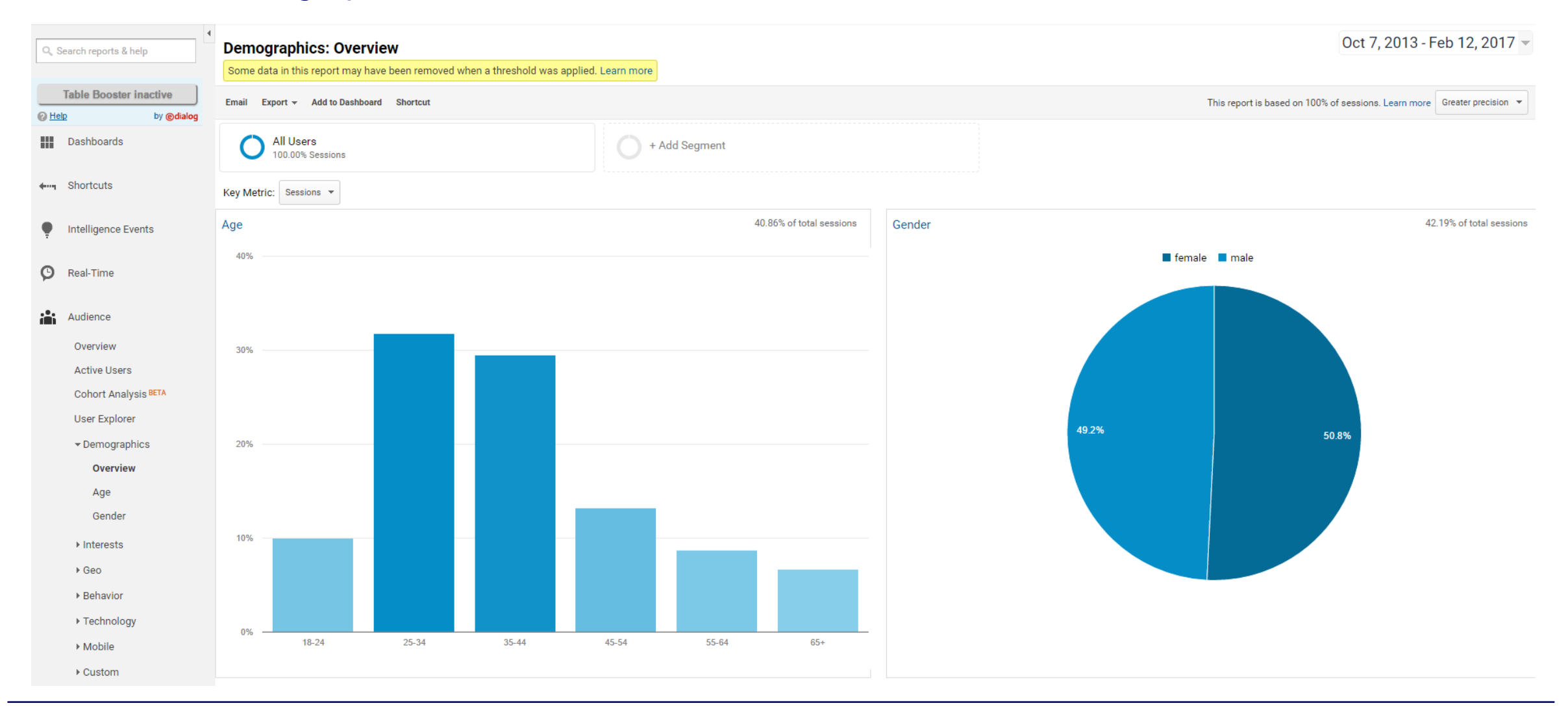

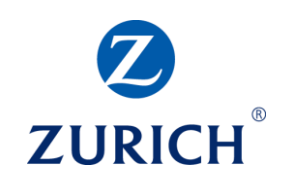

#### Audience – Interests

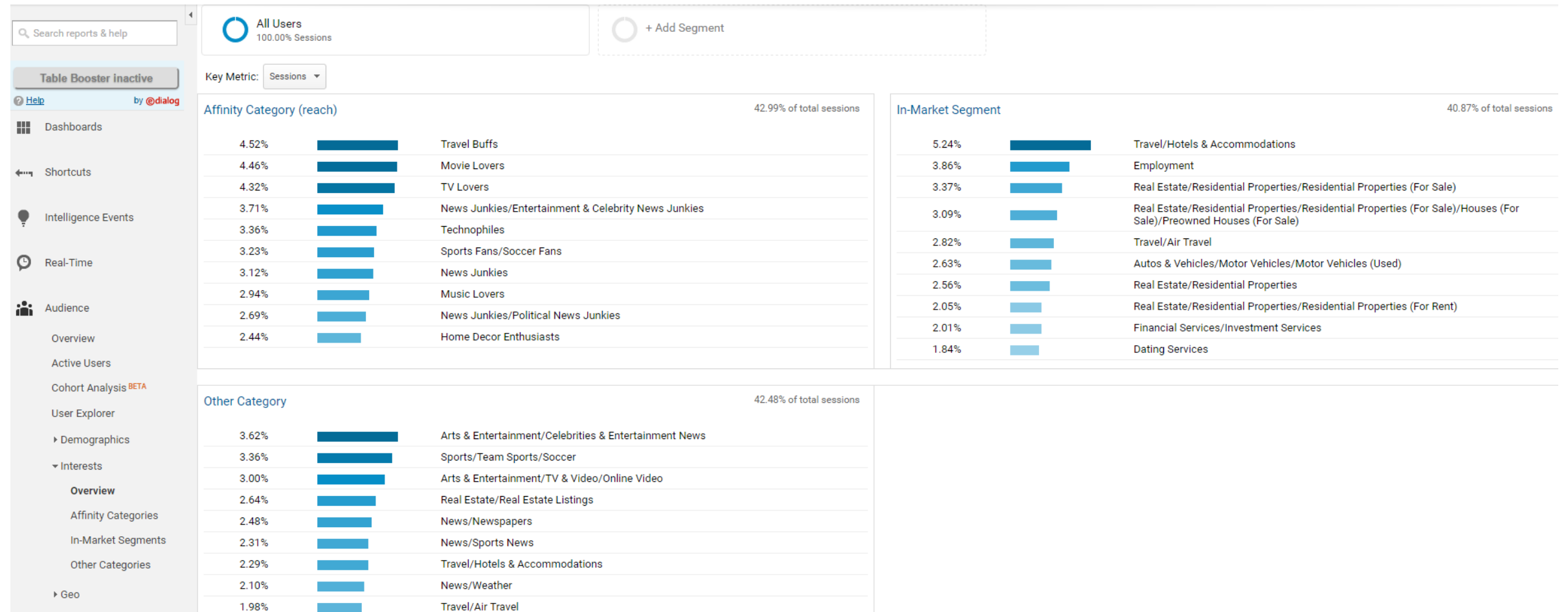

© Zurich Insurance Company Ltd

F

Č

 $2$ uri  $\odot$  ▶ Behavior

▶ Technology

1.31%

 $\sim 100$  km s  $^{-1}$ 

Internet & Telecom/Email & Messaging

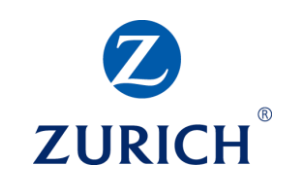

#### Audience – Geo

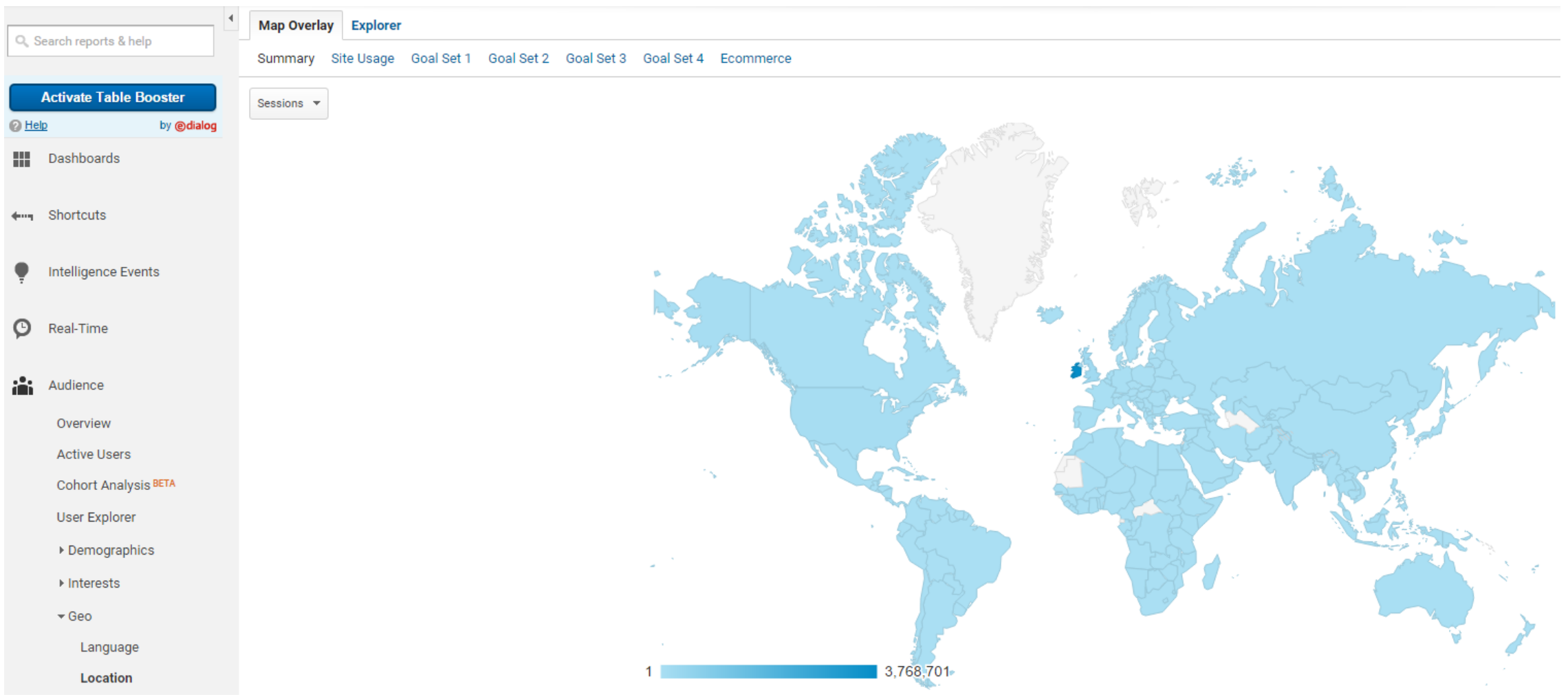

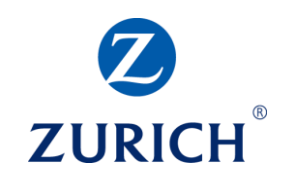

#### Audience – Geo

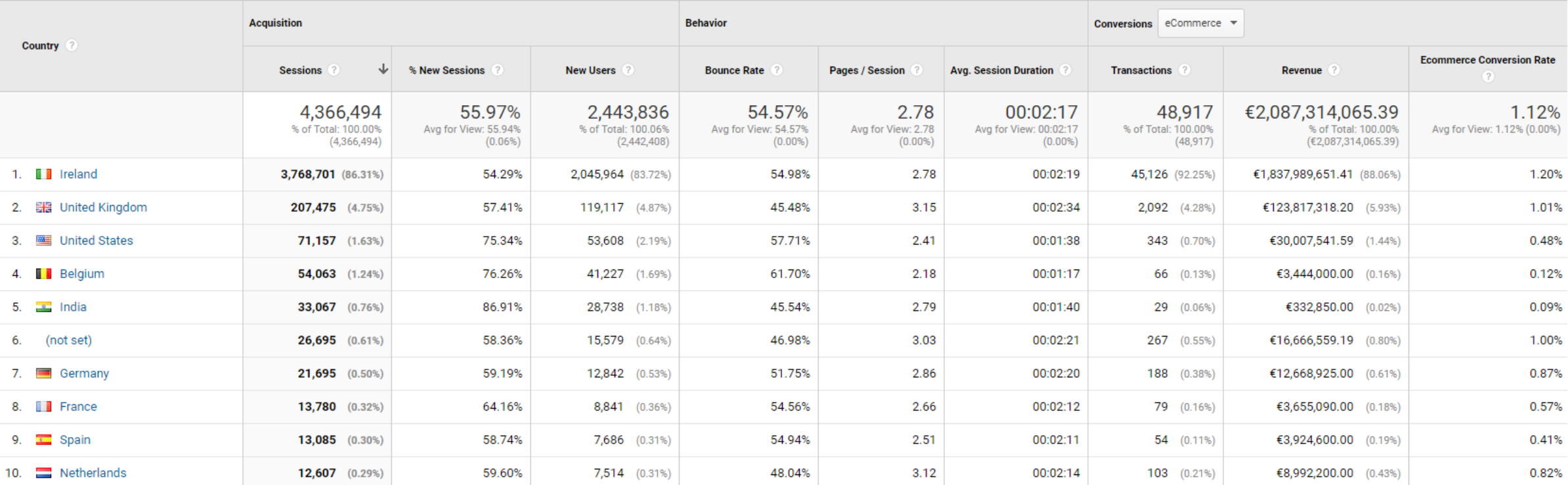

#### Audience – Behaviour

© Zurich Insurance Company Ltd

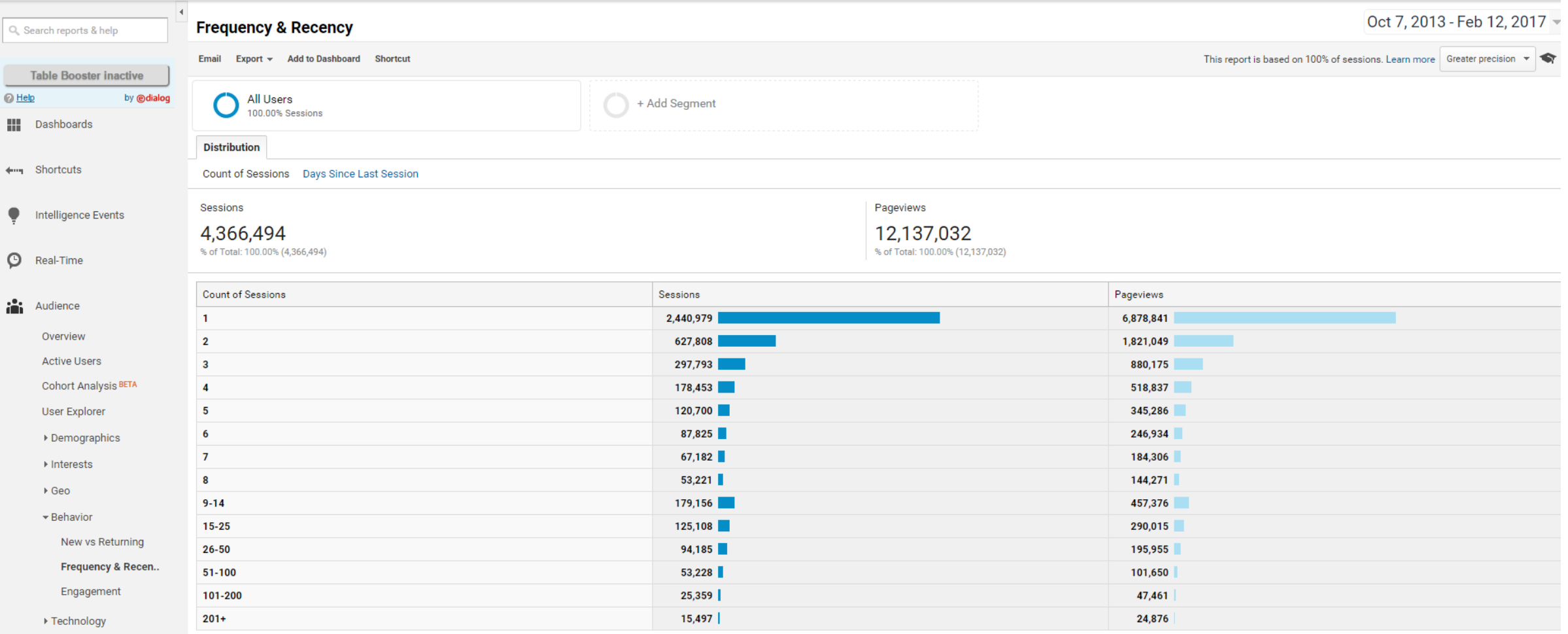

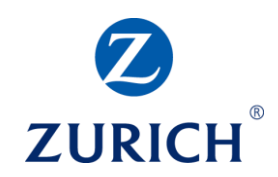

#### Audience – Technology

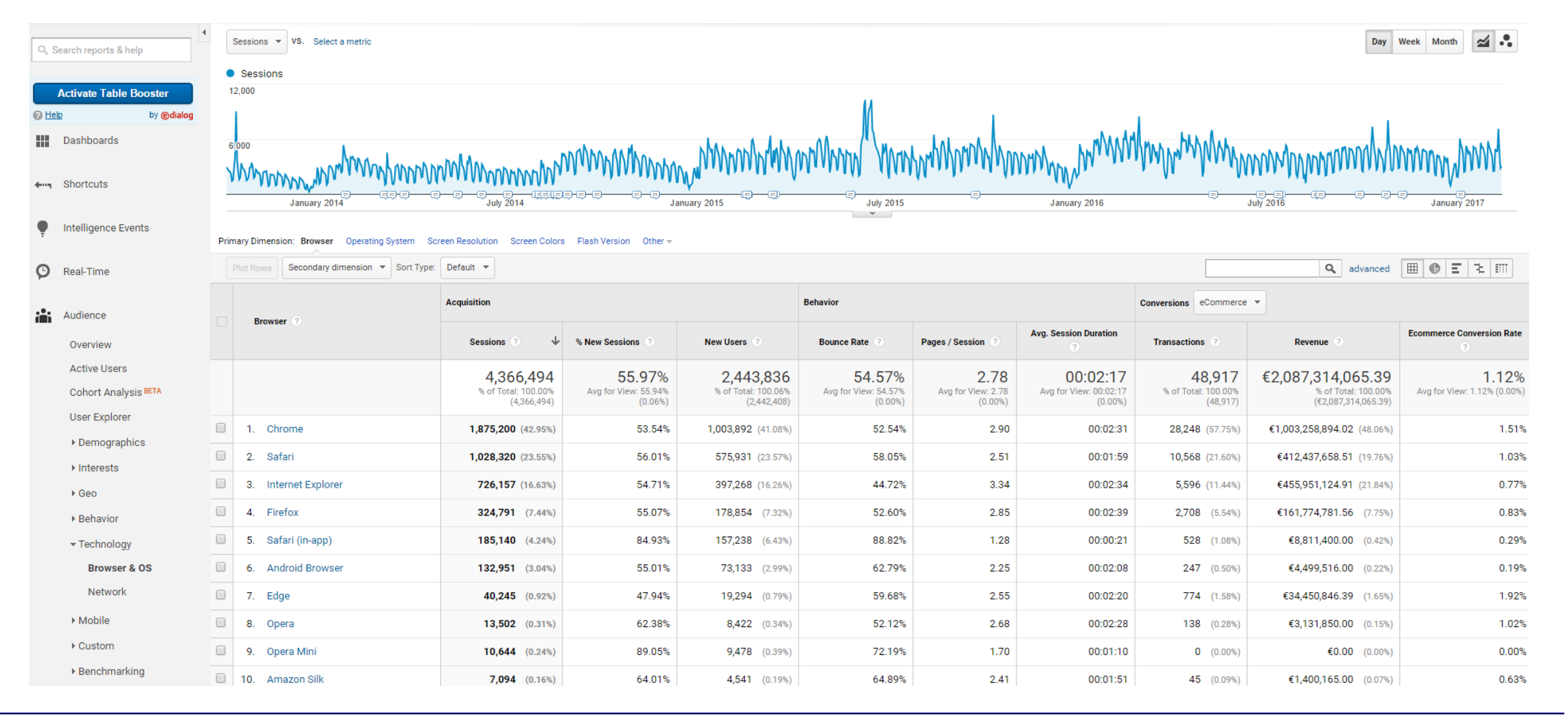

#### Audience – Mobile

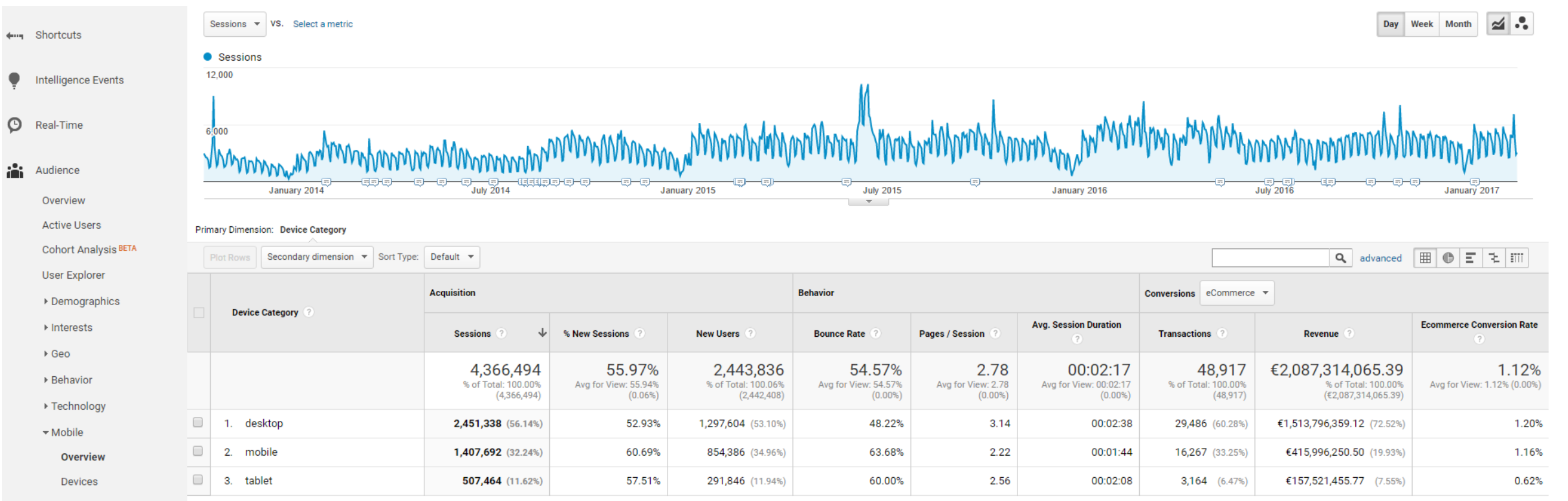

▶ Custom

Ŧ

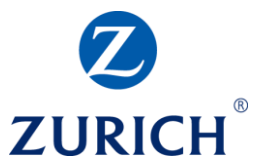

#### Audience – Mobile

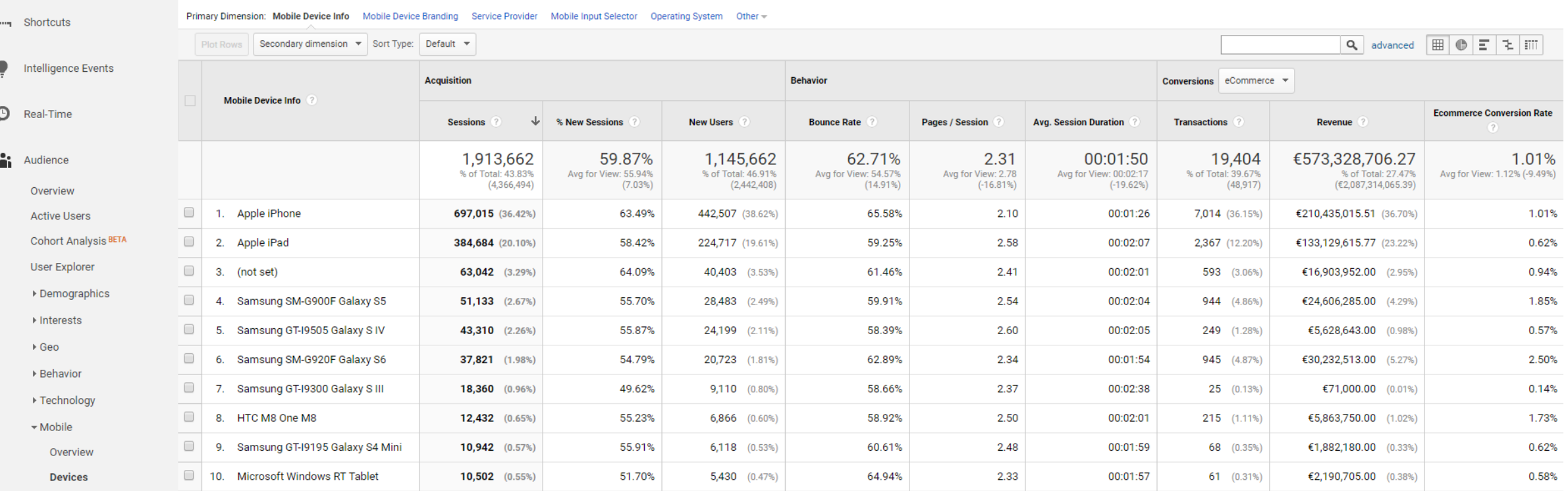

**COMPANY** 

▶ Custom

© Zurich Insurance Company Ltd

 $\frac{1}{2}$ 

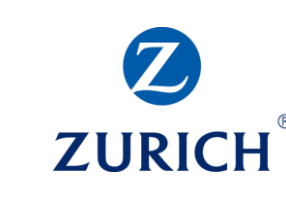

 $^{\circledR}$ 

Show rows:  $\boxed{10 \quad \blacktriangledown}$  Go to:  $\boxed{1 \quad 1 \cdot 10}$  of 4566  $\boxed{\blacktriangle}$ 

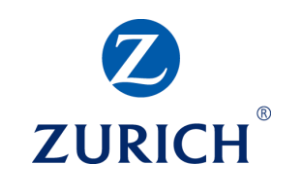

#### Acquisition – All Overview

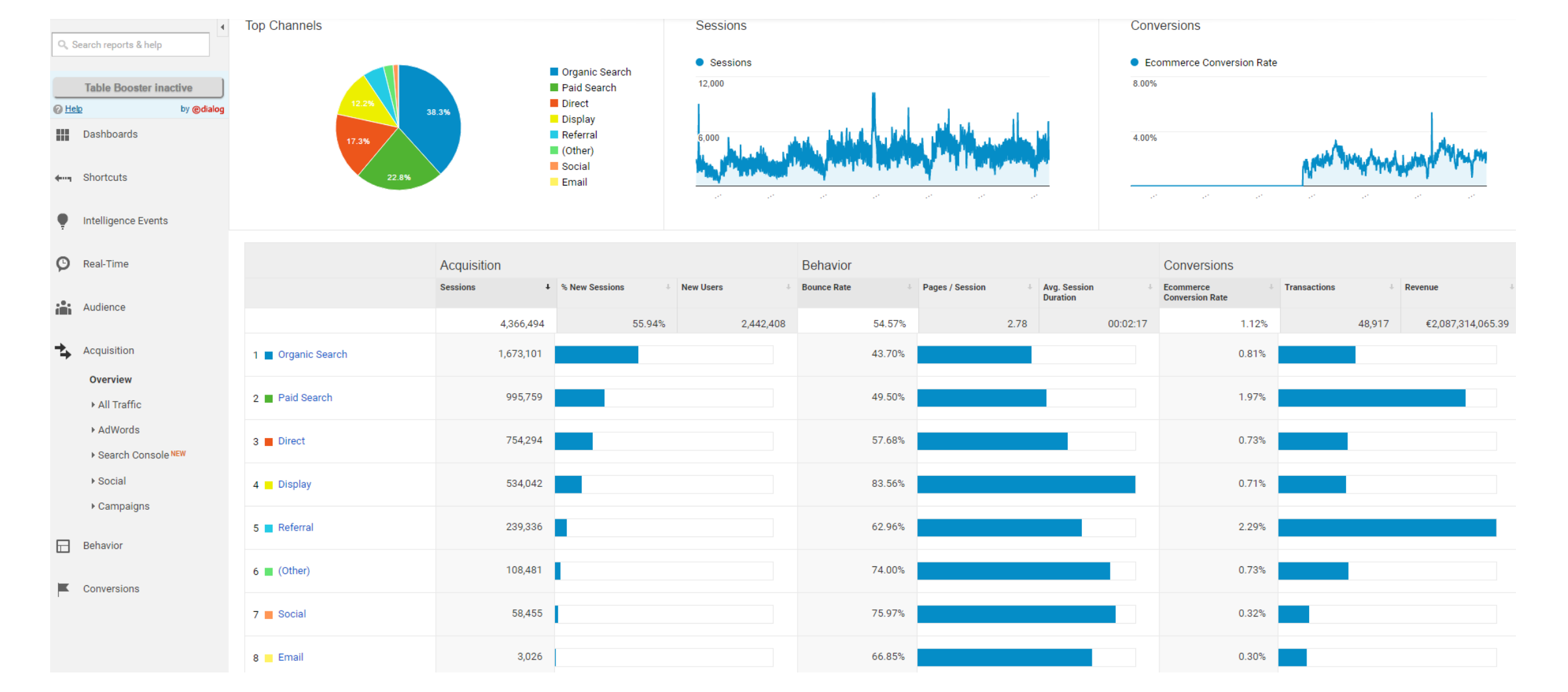

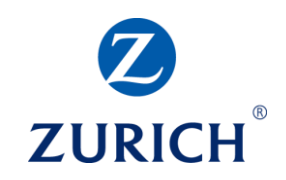

#### Acquisition – All Traffic

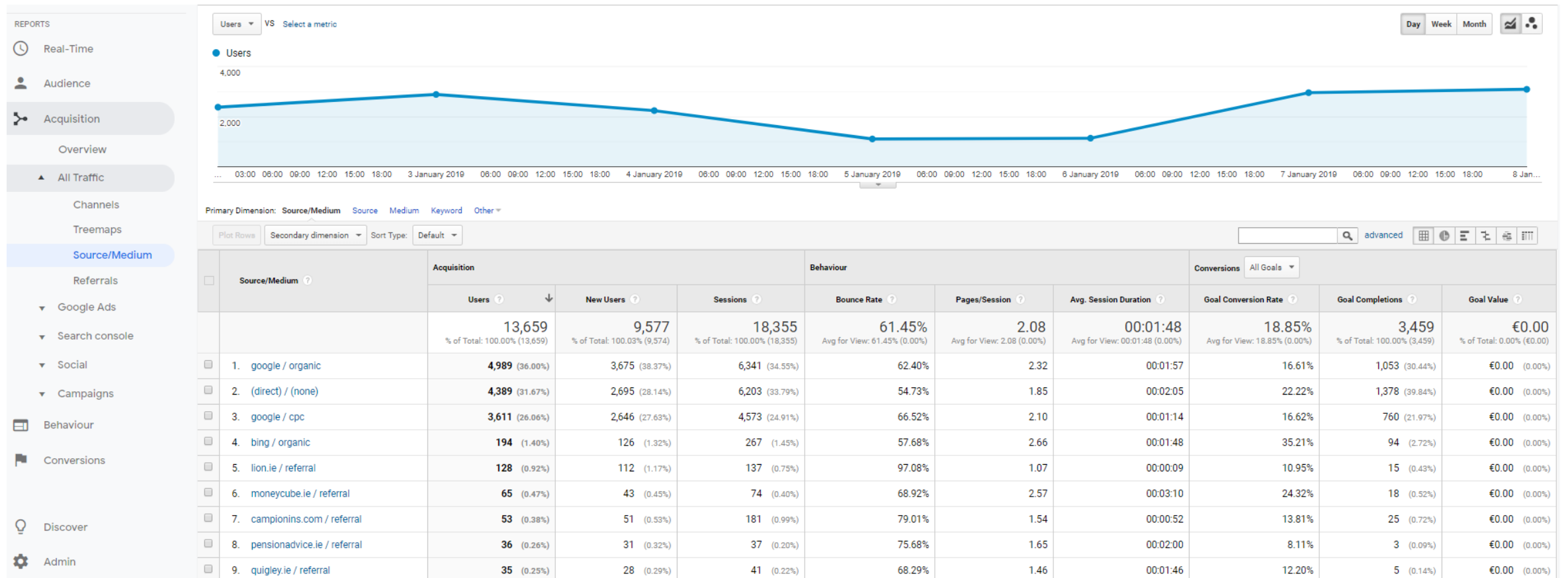

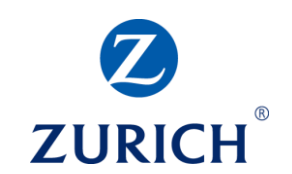

#### Acquisition – AdWords

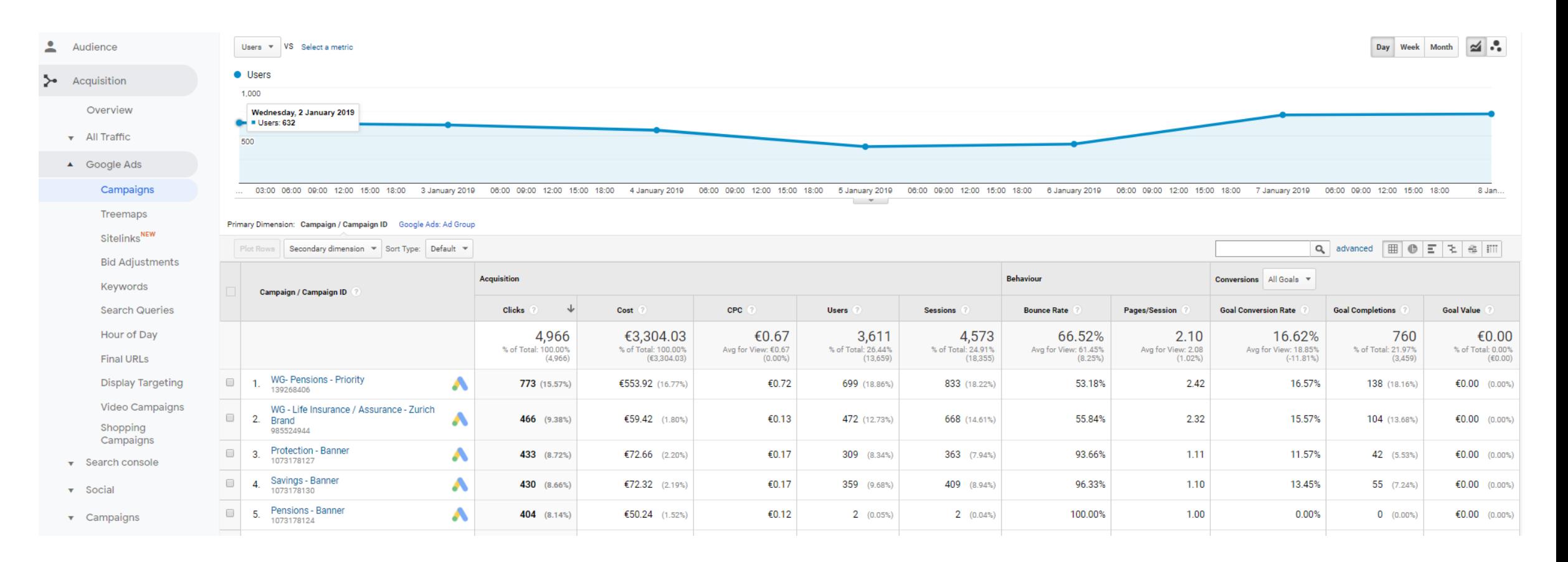

## **ZURICH**

#### Acquisition – Search Console

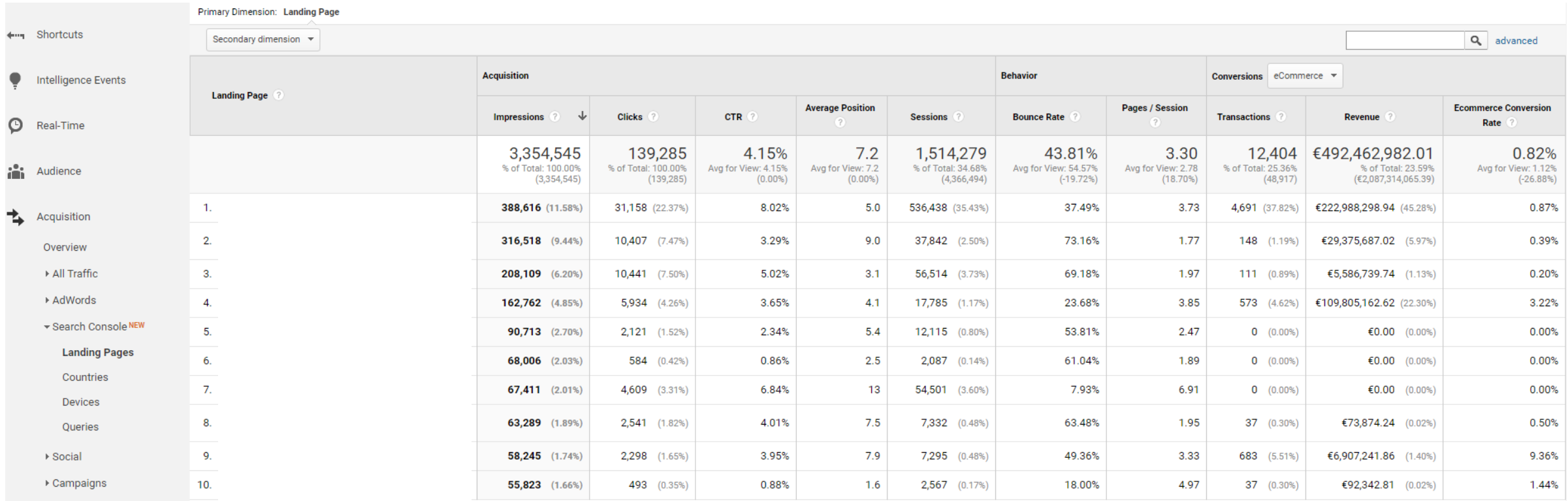

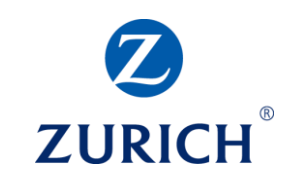

#### Acquisition – Social

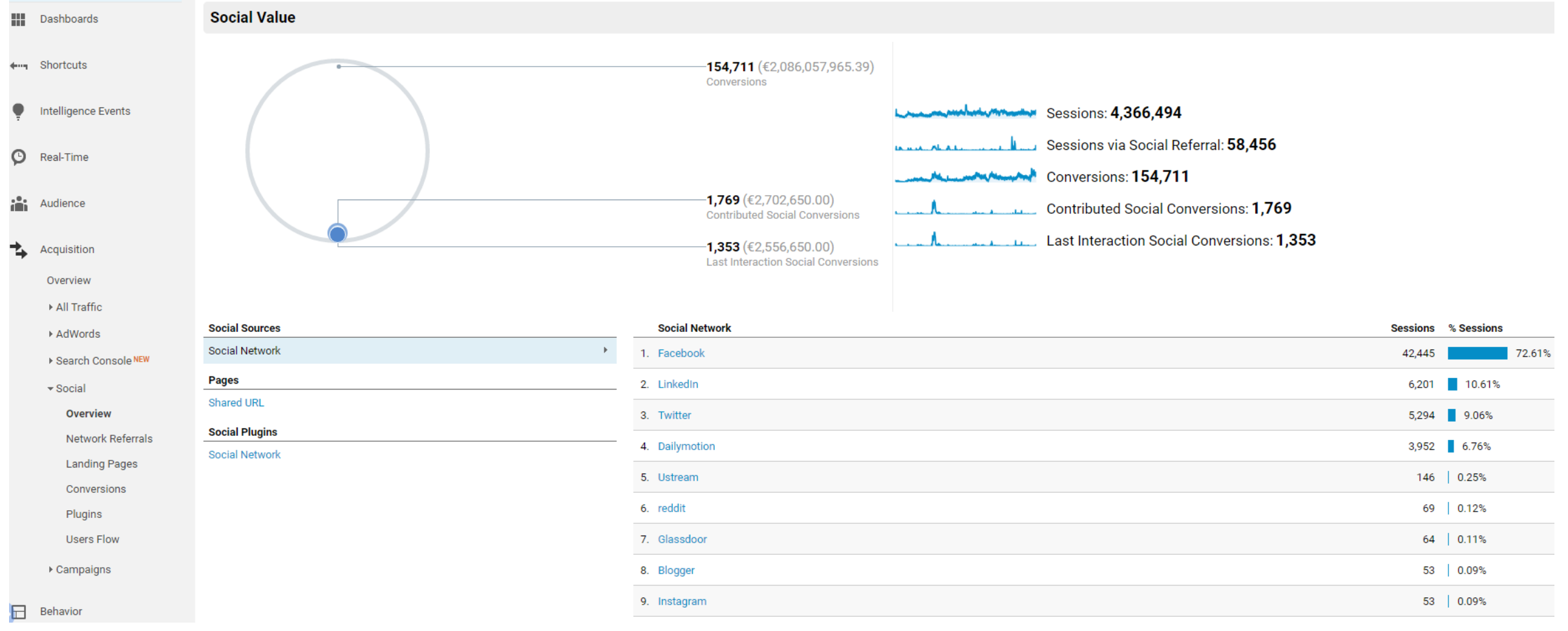

 $\odot$ 

F

# **ZURICH**

#### Acquisition – Campaigns

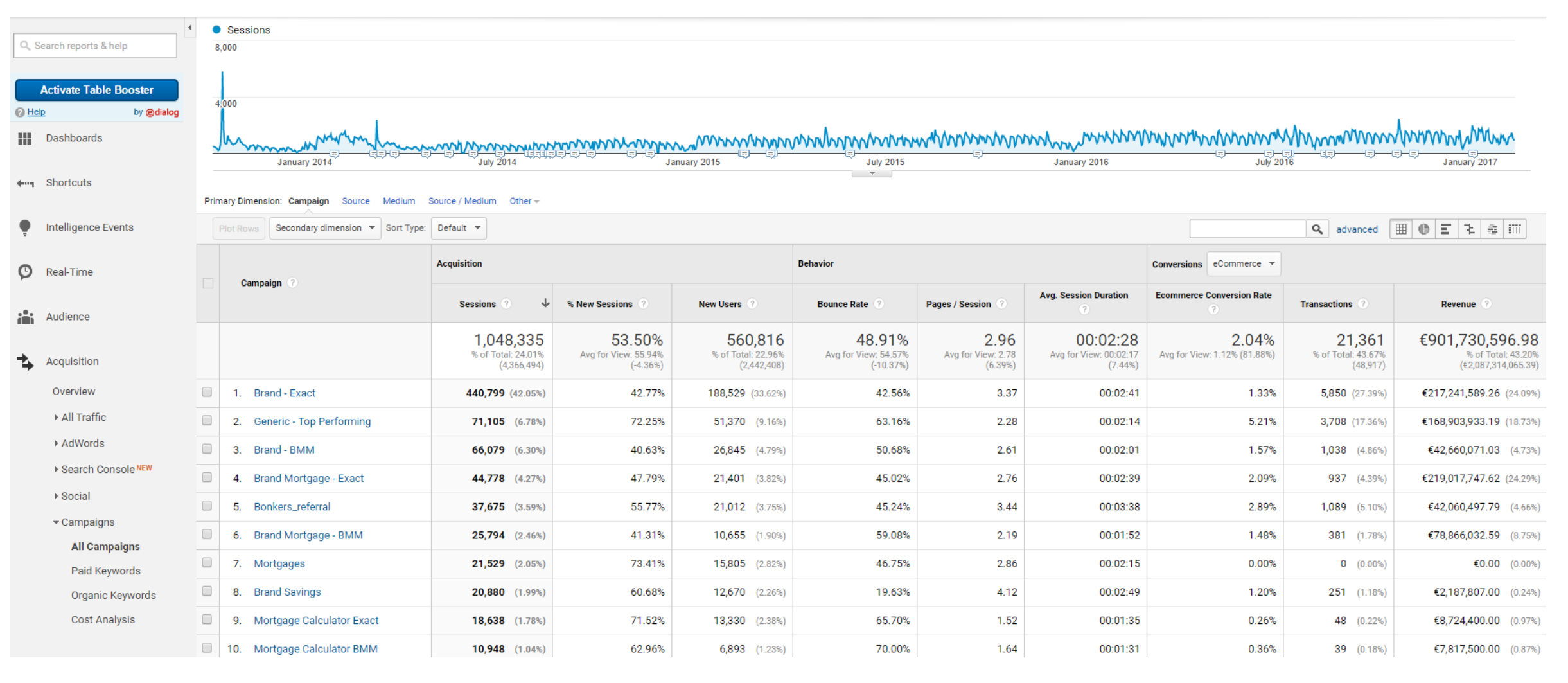

#### Behaviour – Overview

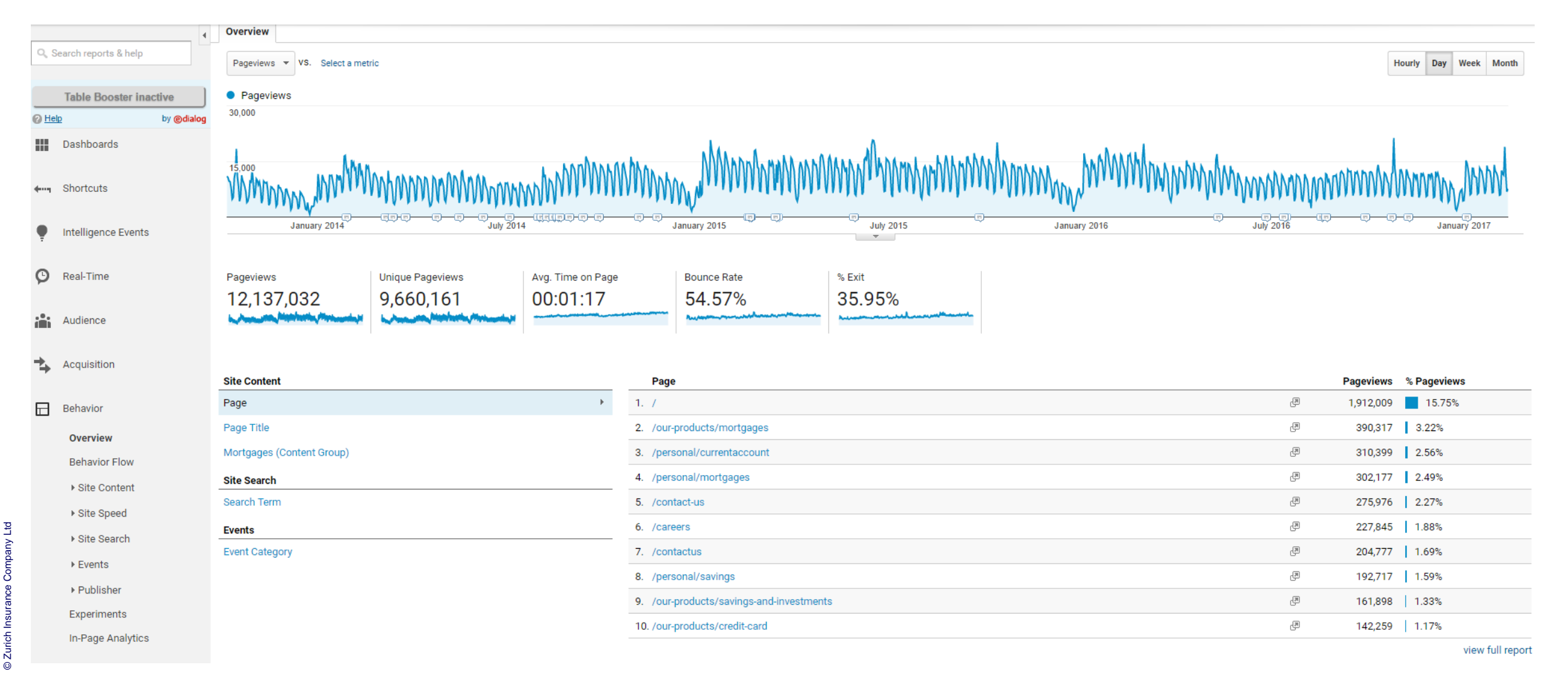

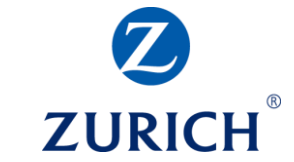

#### Behaviour – Site Content

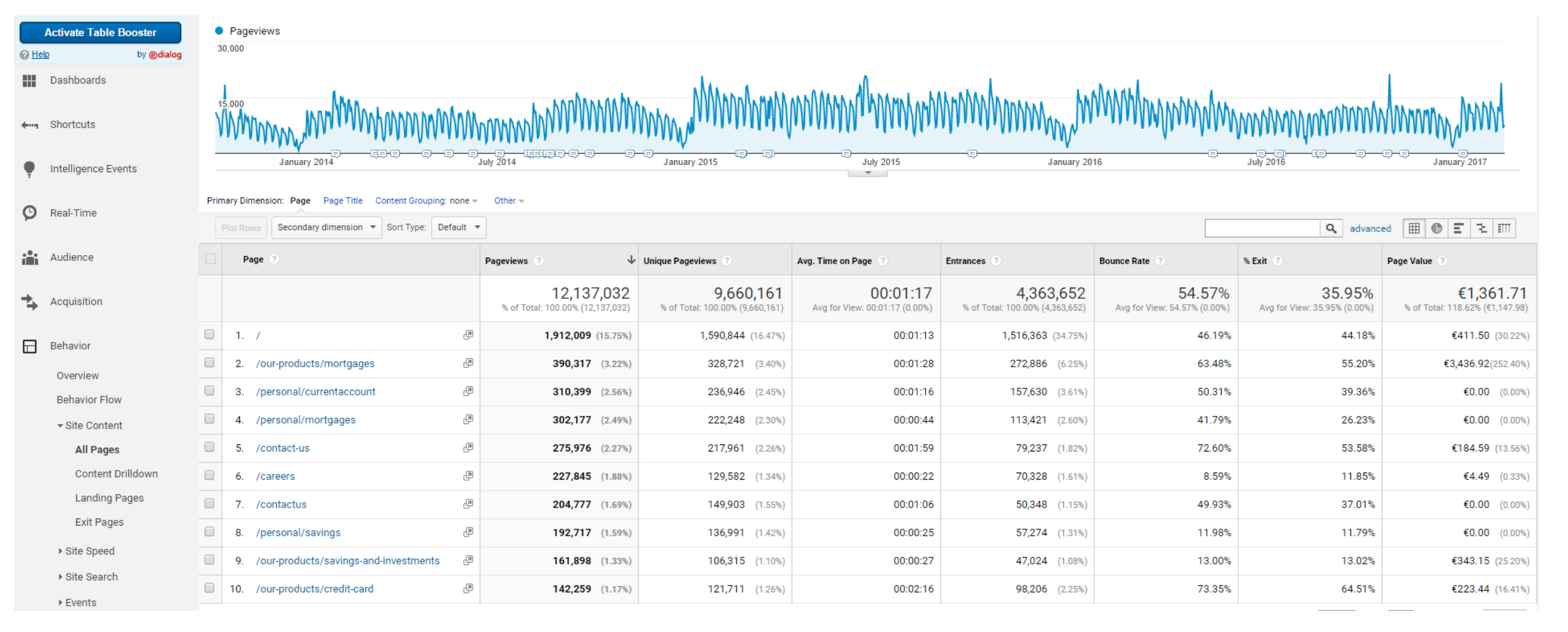

ര

F

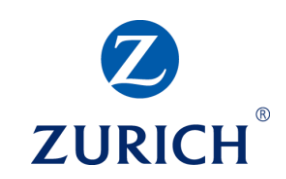

#### Behaviour – Site Speed

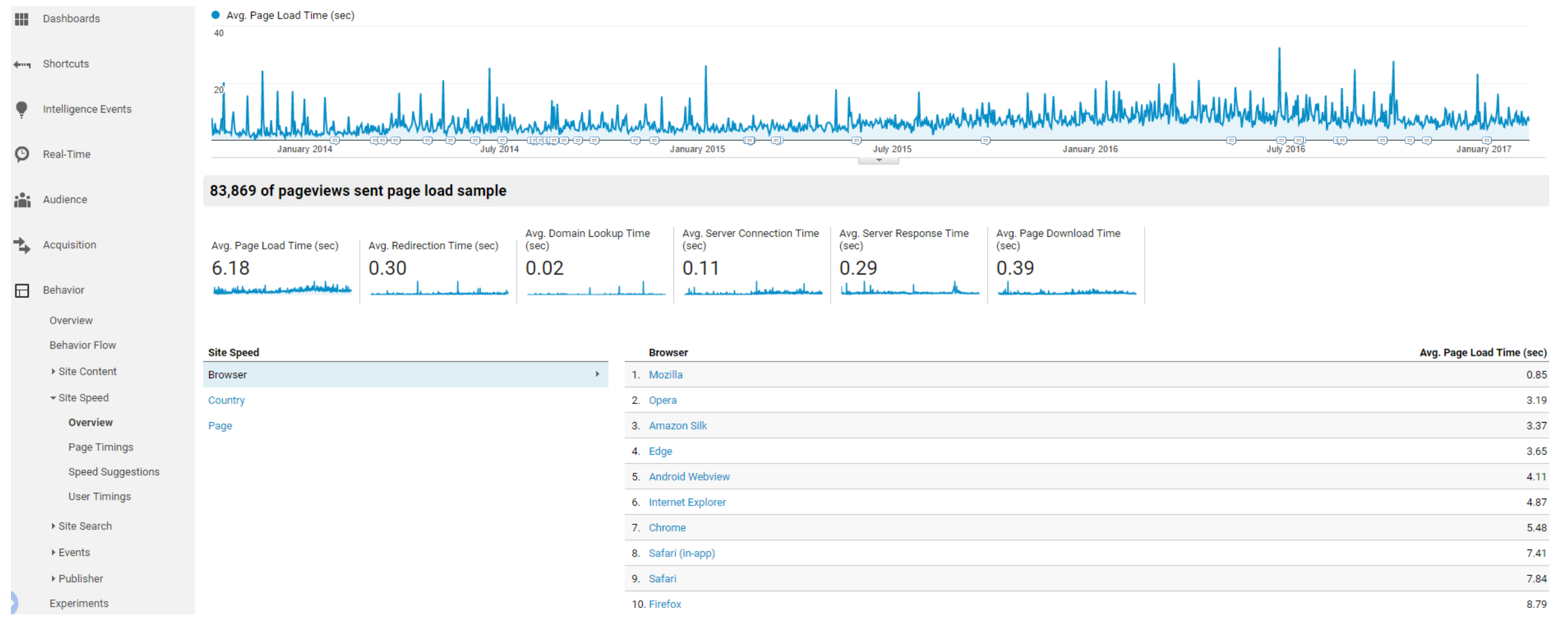

**ZURICH** 

 $\mathbf{B}$ 

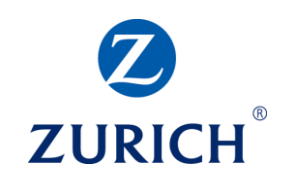

#### Behaviour – Page Timings

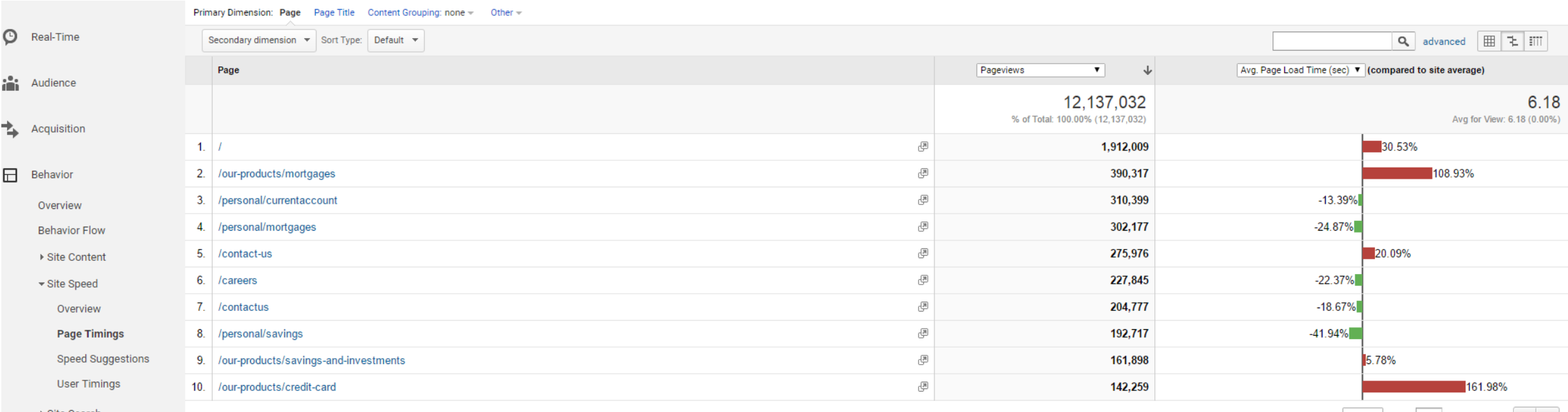

▶ Site Search

Show rows:  $\begin{vmatrix} 10 & \mathbf{v} \end{vmatrix}$  Go to:  $\begin{vmatrix} 1 \\ 1 \end{vmatrix}$  1 - 10 of 88769  $\begin{vmatrix} 1 \\ 1 \end{vmatrix}$ 

#### Behaviour – Site Search

© Zurich Insurance Company Ltd

 $\odot$ 

Č

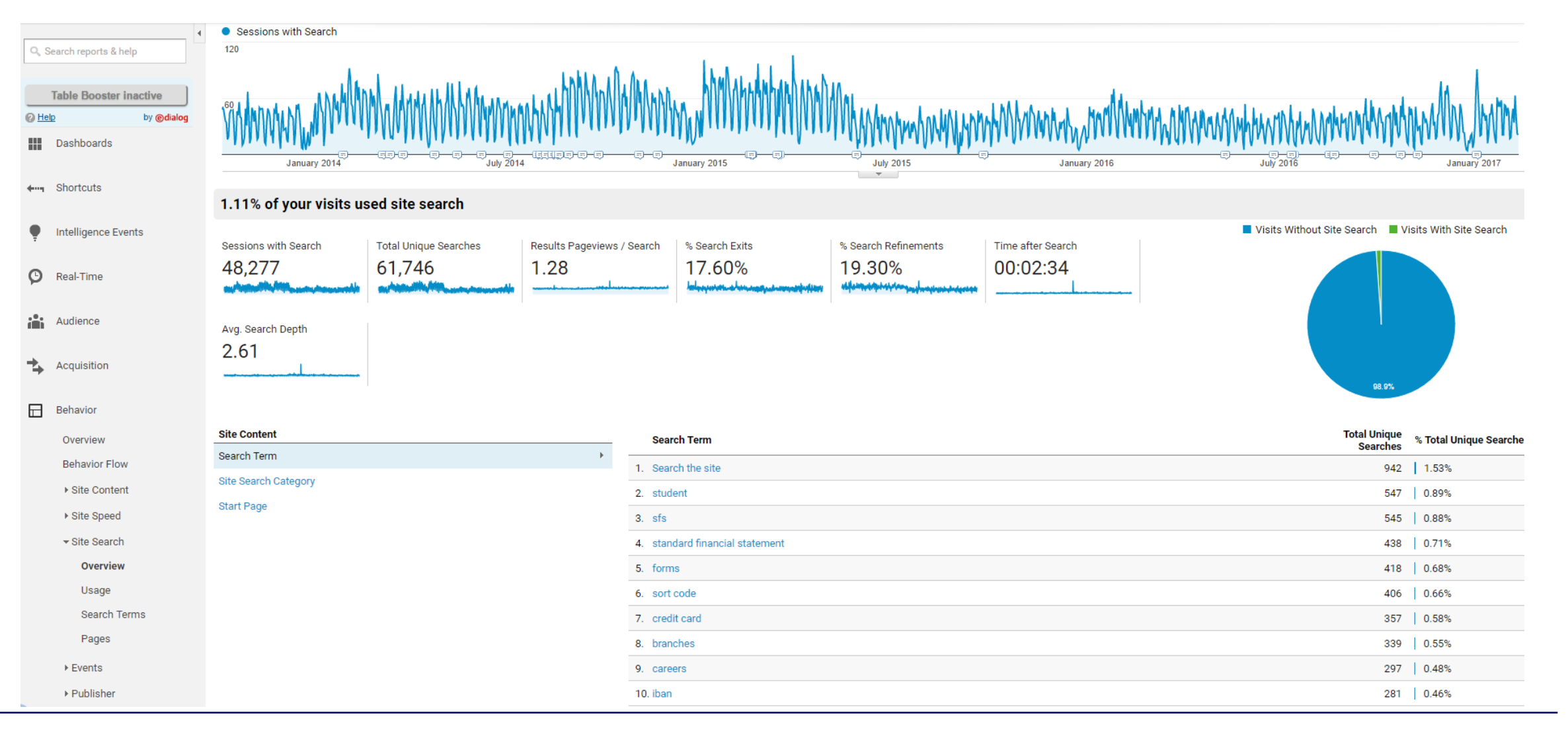

**ZURICH** 

#### $^{\circ}$ ZURICH

#### Behaviour – Events

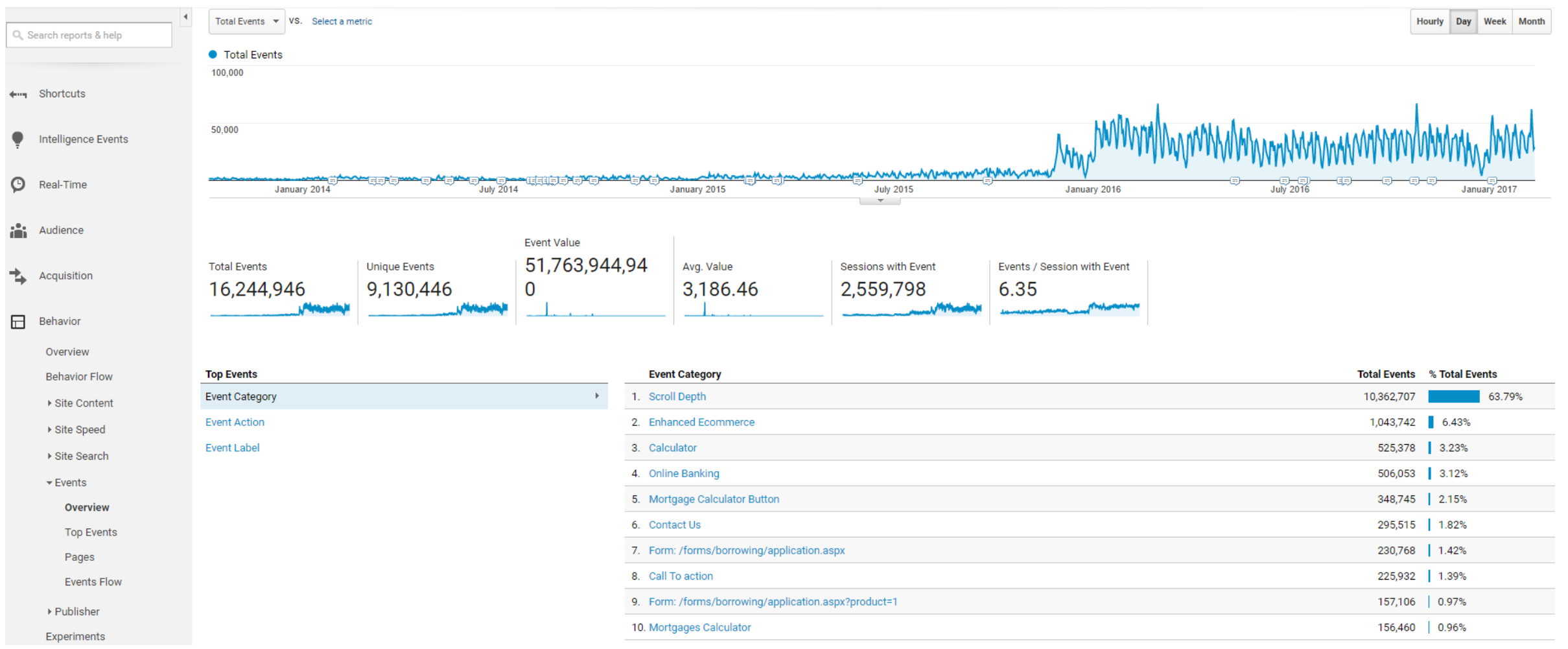

# **ZURICH**

#### Goals – Overview

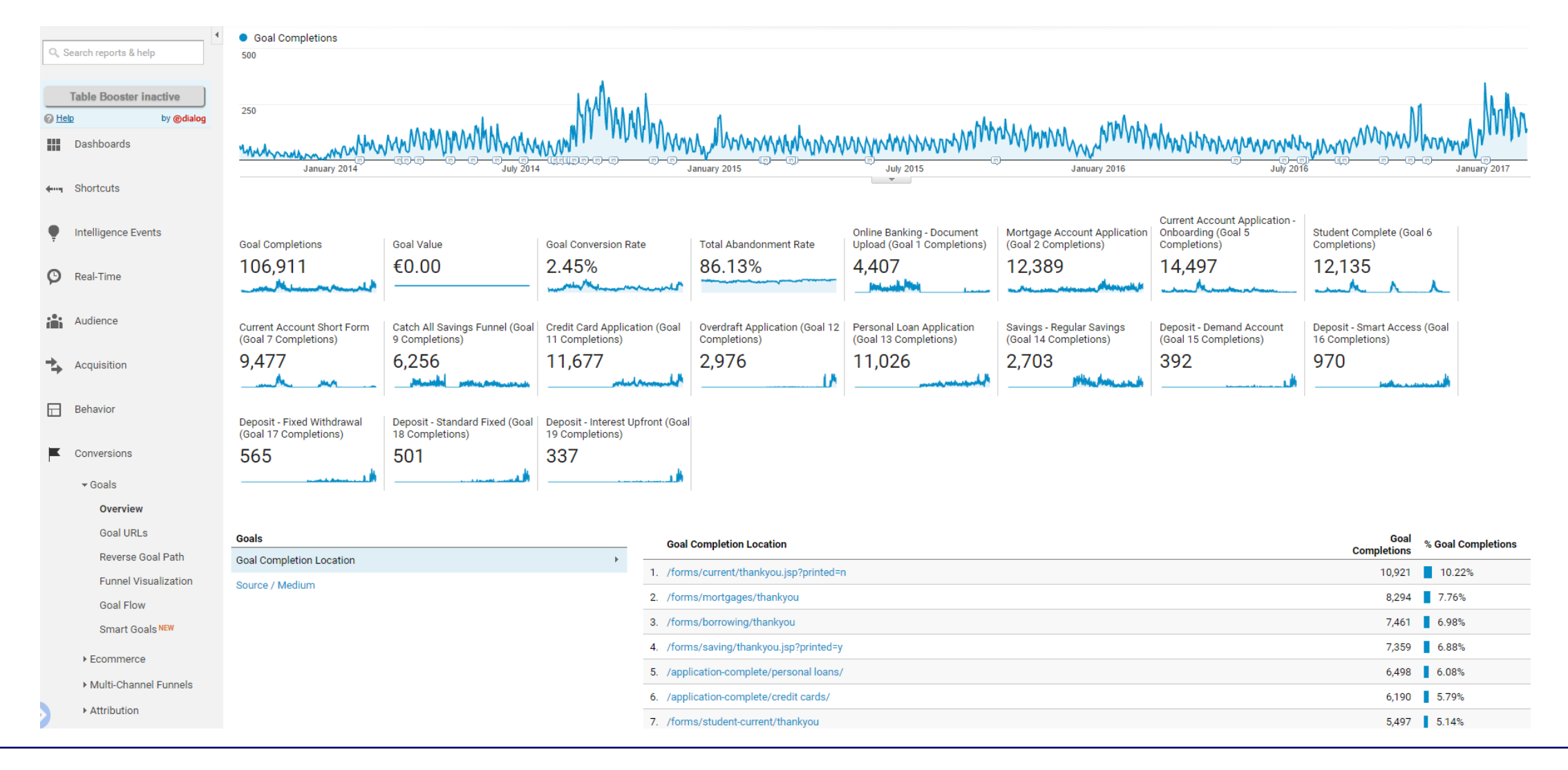

Goals – Funnel Visualisation

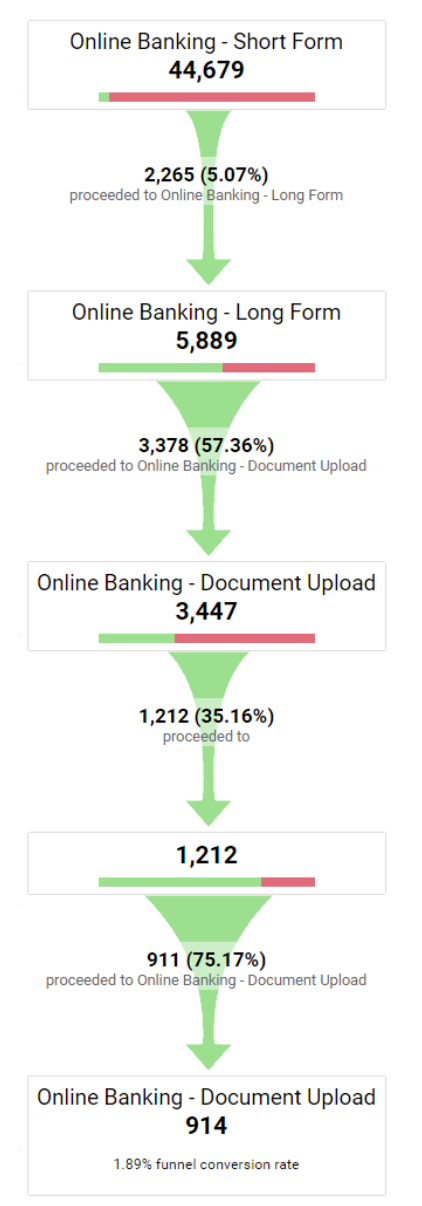

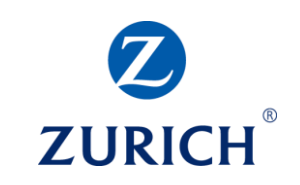

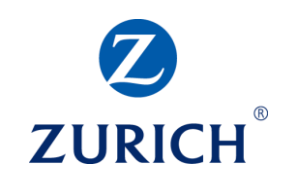

#### Multi-Channel Funnels – Top Conversion Paths

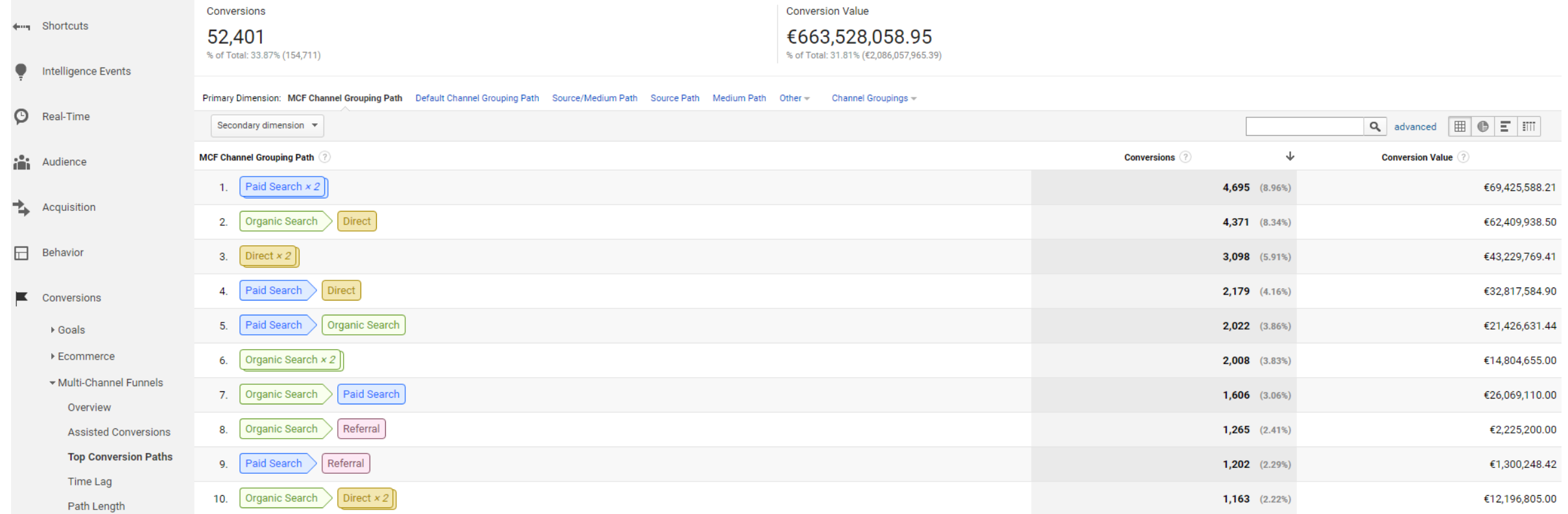

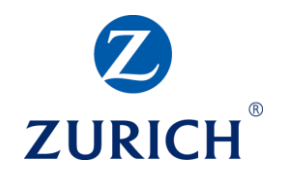

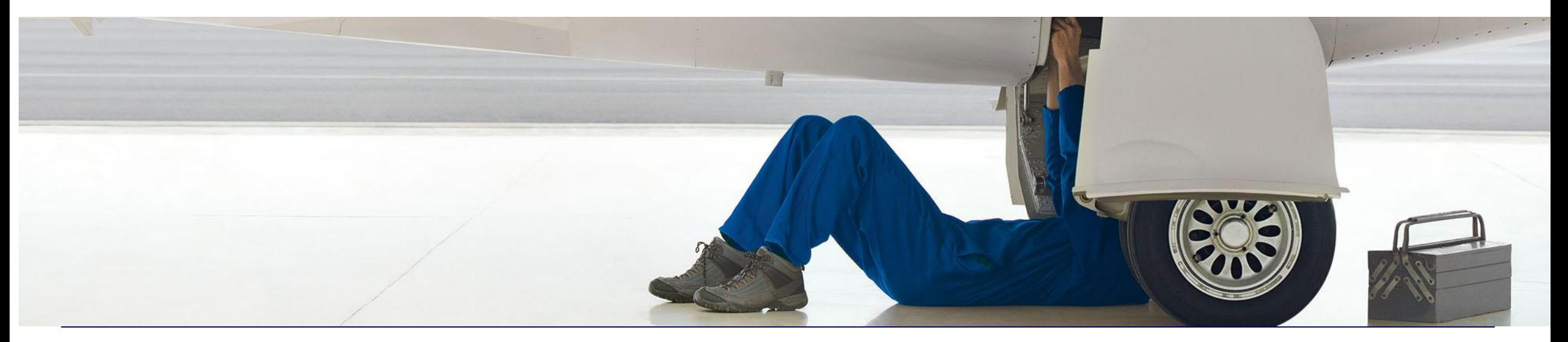

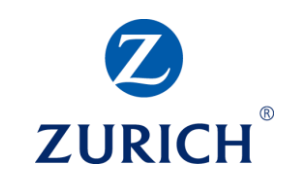

What are goals?

- Goals are actions visitors can perform on our site that we value
- They are often split into 2 sections:
	- Micro conversion/goal a small step on the path of a visitor towards your primary conversion goal (usually called a macro conversion)
	- Macro conversion/goal primary action we want users to perform (transaction for ecommerce site, becoming a lead for lead gen sites)
	- Crucial for performance evaluation

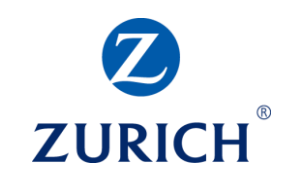

Goal types in Google Analytics

- Destination (visiting a certain page triggers a goal)
- Duration (session duration over a certain point triggers a goal)
- Pages per Session (number of pages viewed during a single session triggers a goal)
- Event (triggered when specific events are recorded)
- Smart Goal (automatic goal based on machine learning algorithms)

#### Destination goal

- Go to Admin / Goals
- Click '+ NEW GOAL'
- Choose a 'Custom' goal
- Click 'Continue'

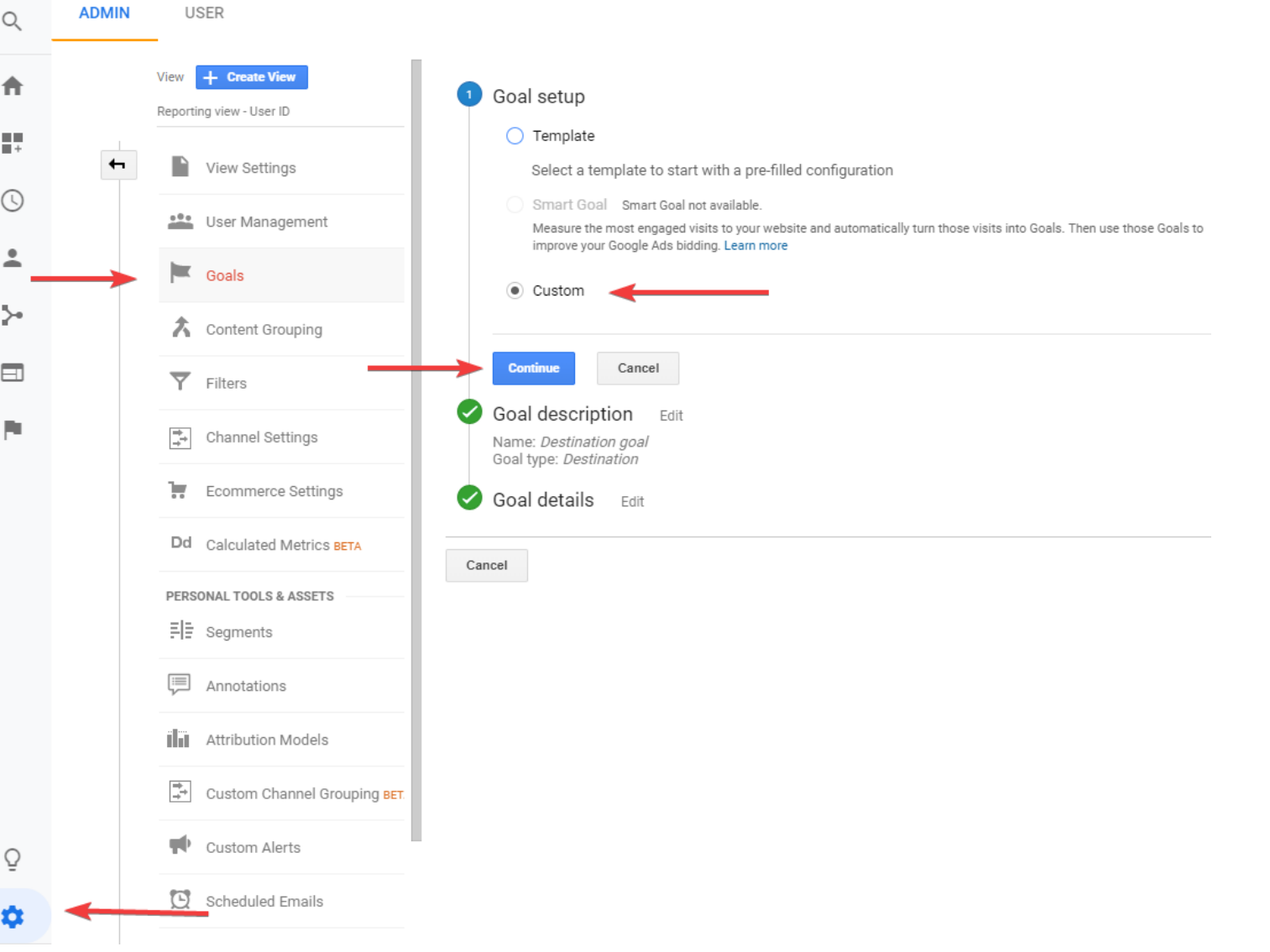

 $\circ$ 

合

 $\frac{1}{2} \frac{1}{2}$ 

 $\odot$ 

 $\overline{\phantom{a}}$ 

 $\rightarrow$ 

 $\qquad \qquad \Box$ 

P.

 $\Omega$ 

O

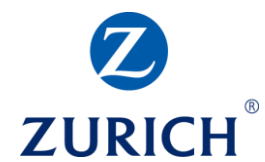

#### Destination goal

- Choose the name
- Choose 'Destination'
- Click 'Continue'

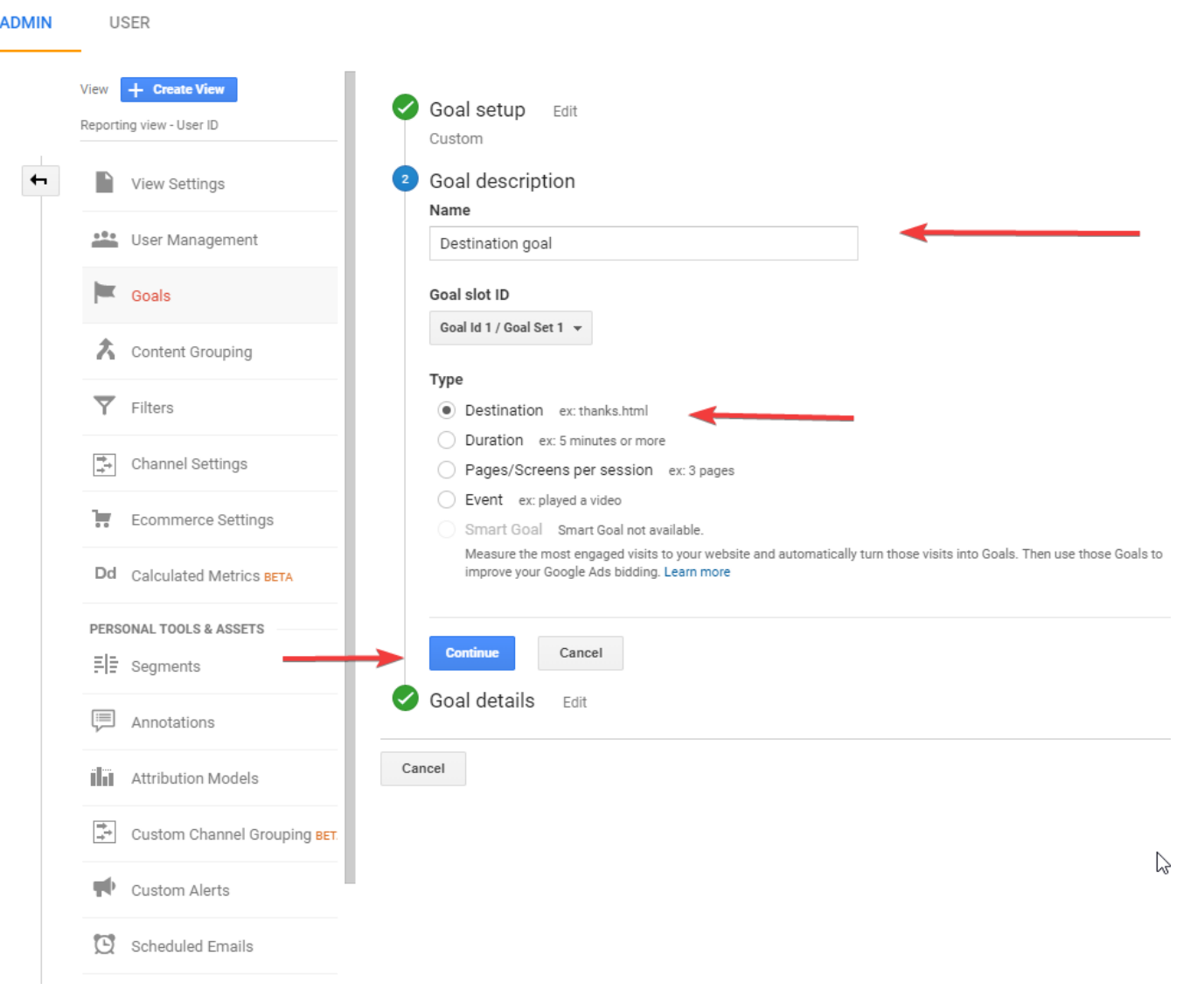

Destination goal

• Input the destination page

• Click 'Save'

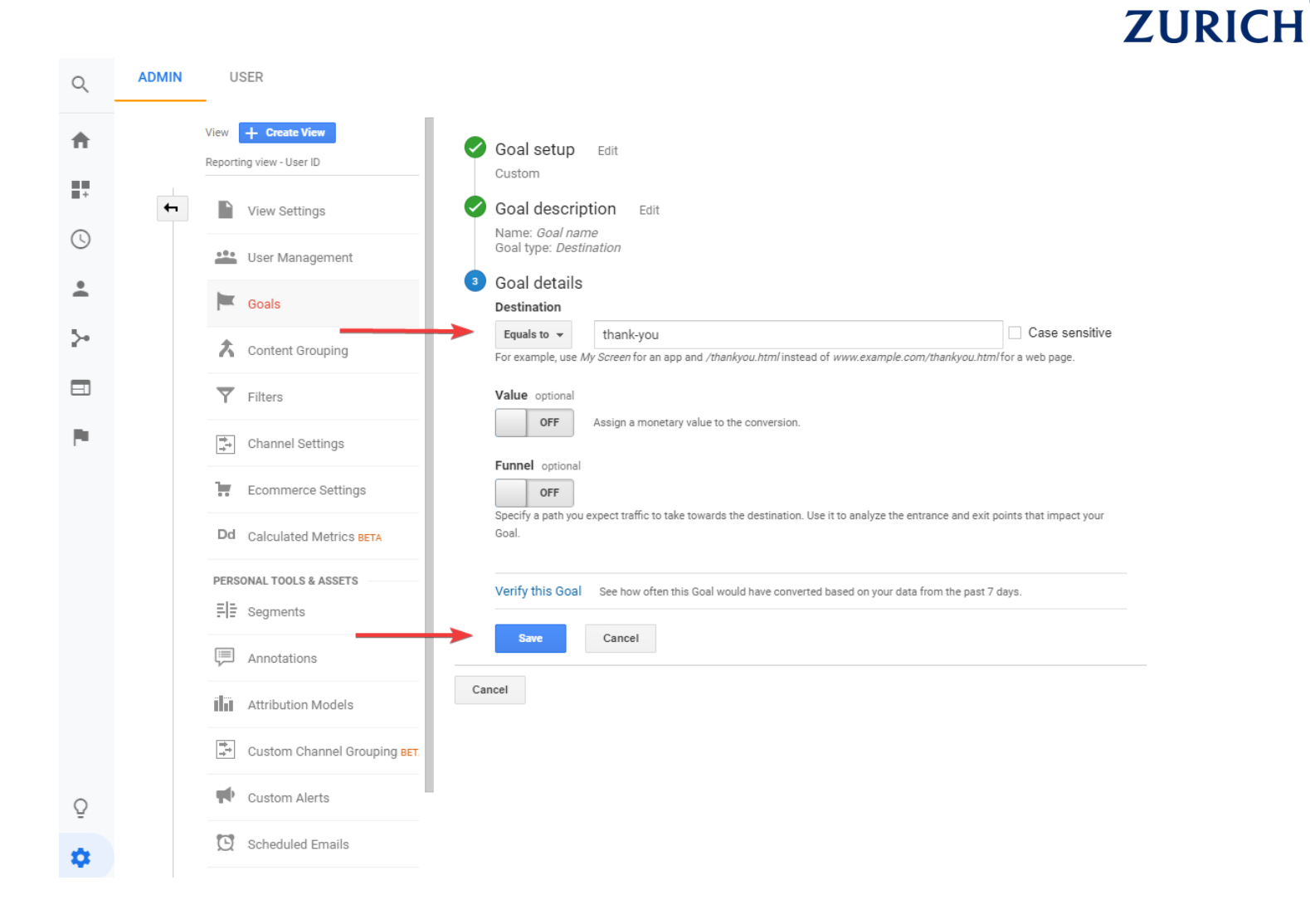

Destination goal

- Funnel option allows us to track steps prior to the destination page
- We can see where people drop off

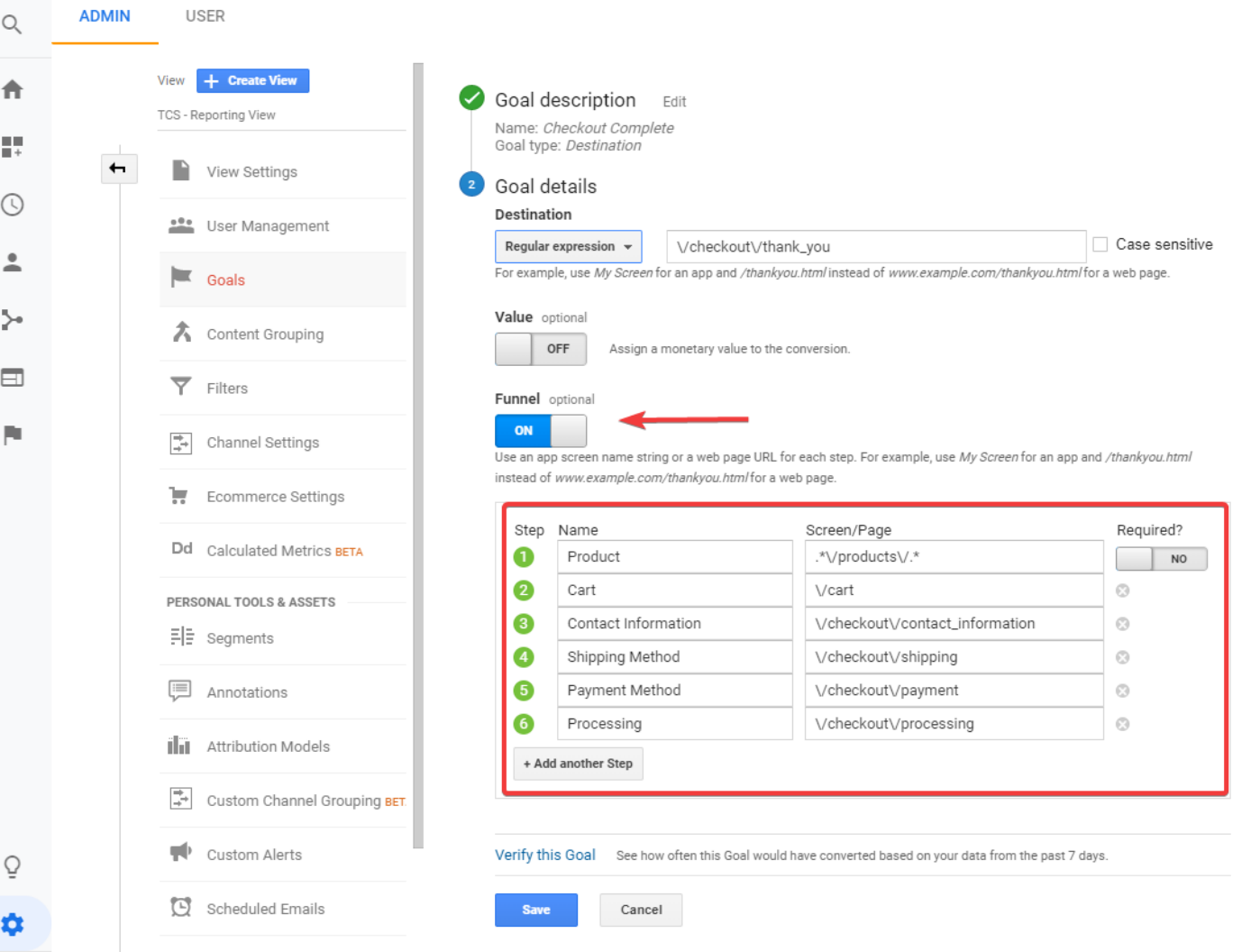

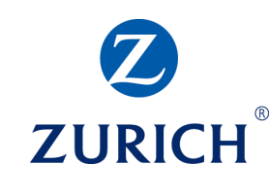

Destination goal

- Funnel option allows us to track steps prior to the destination page
- We can see where people drop off

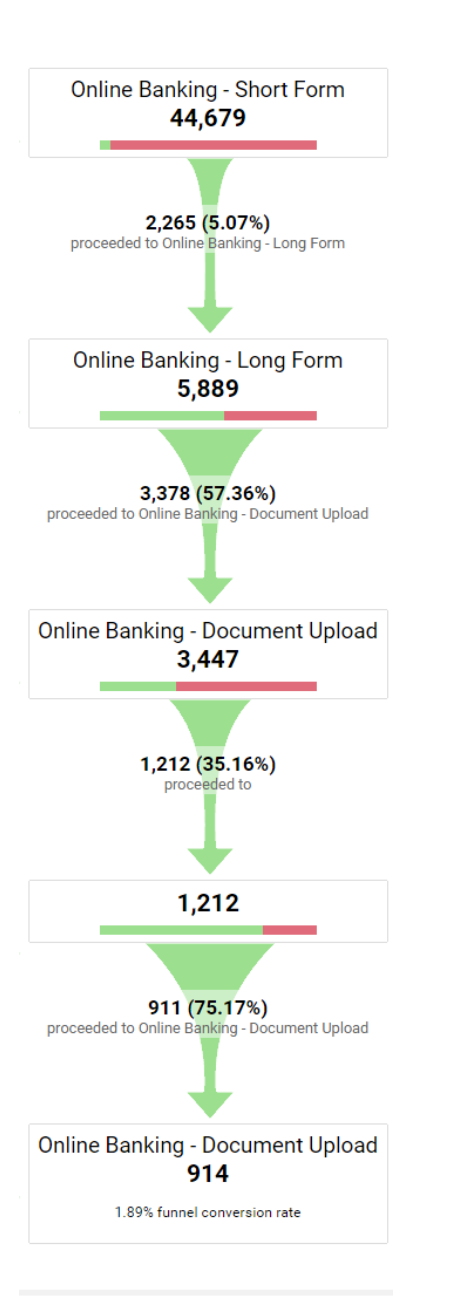

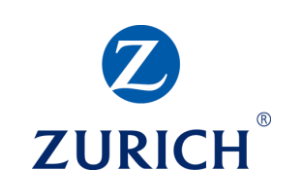

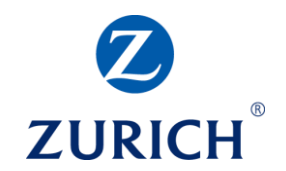

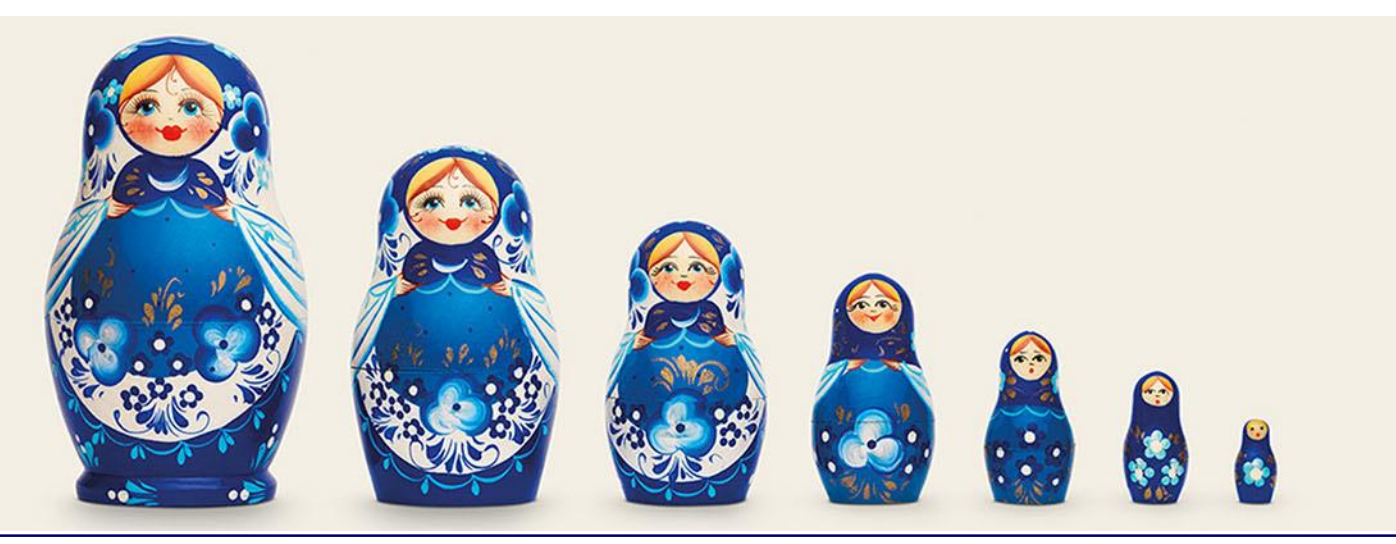

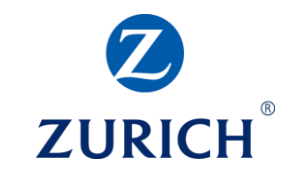

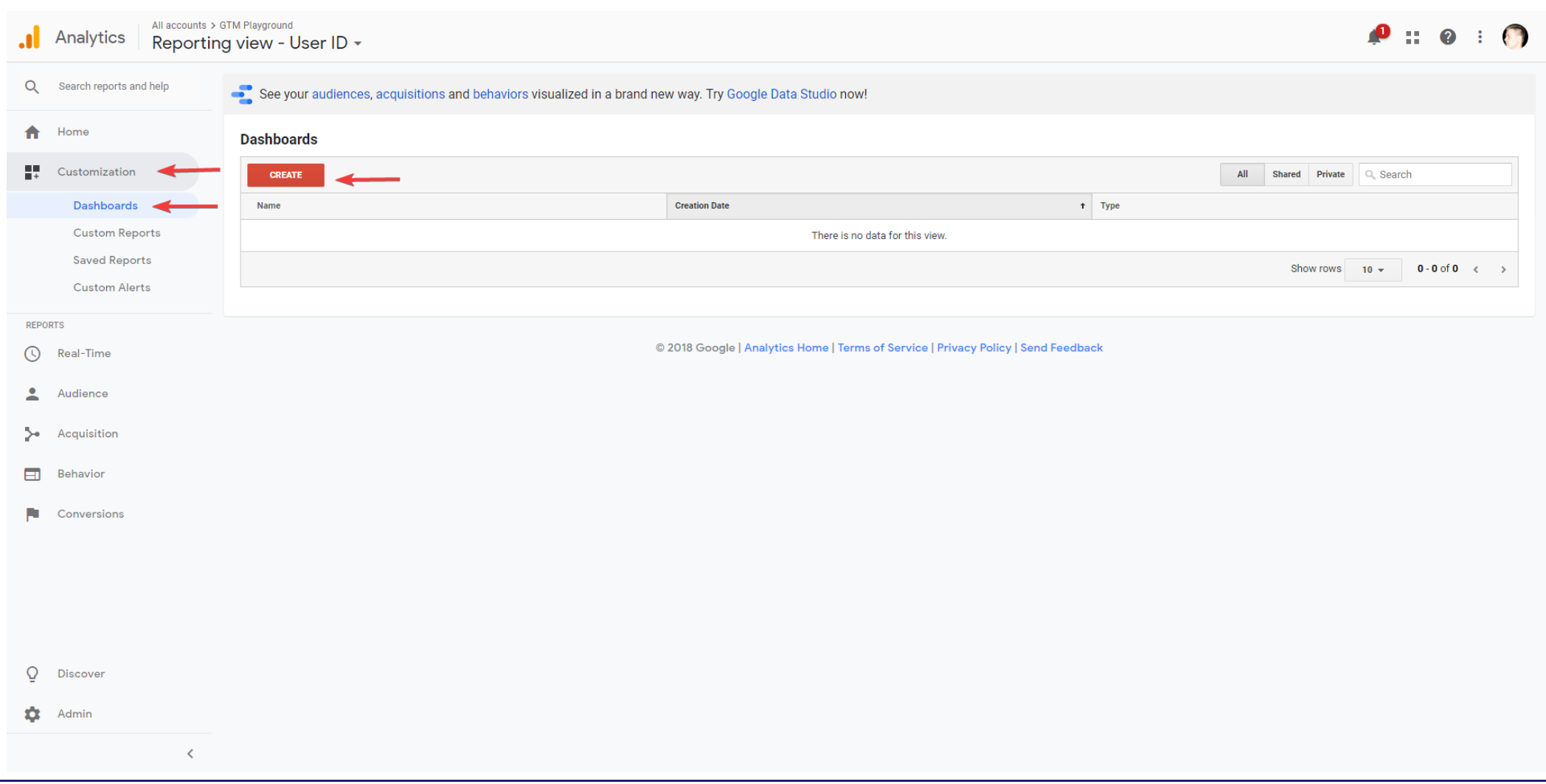

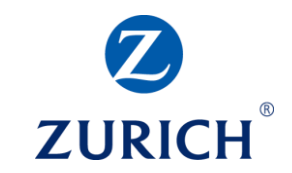

#### Adding widgets

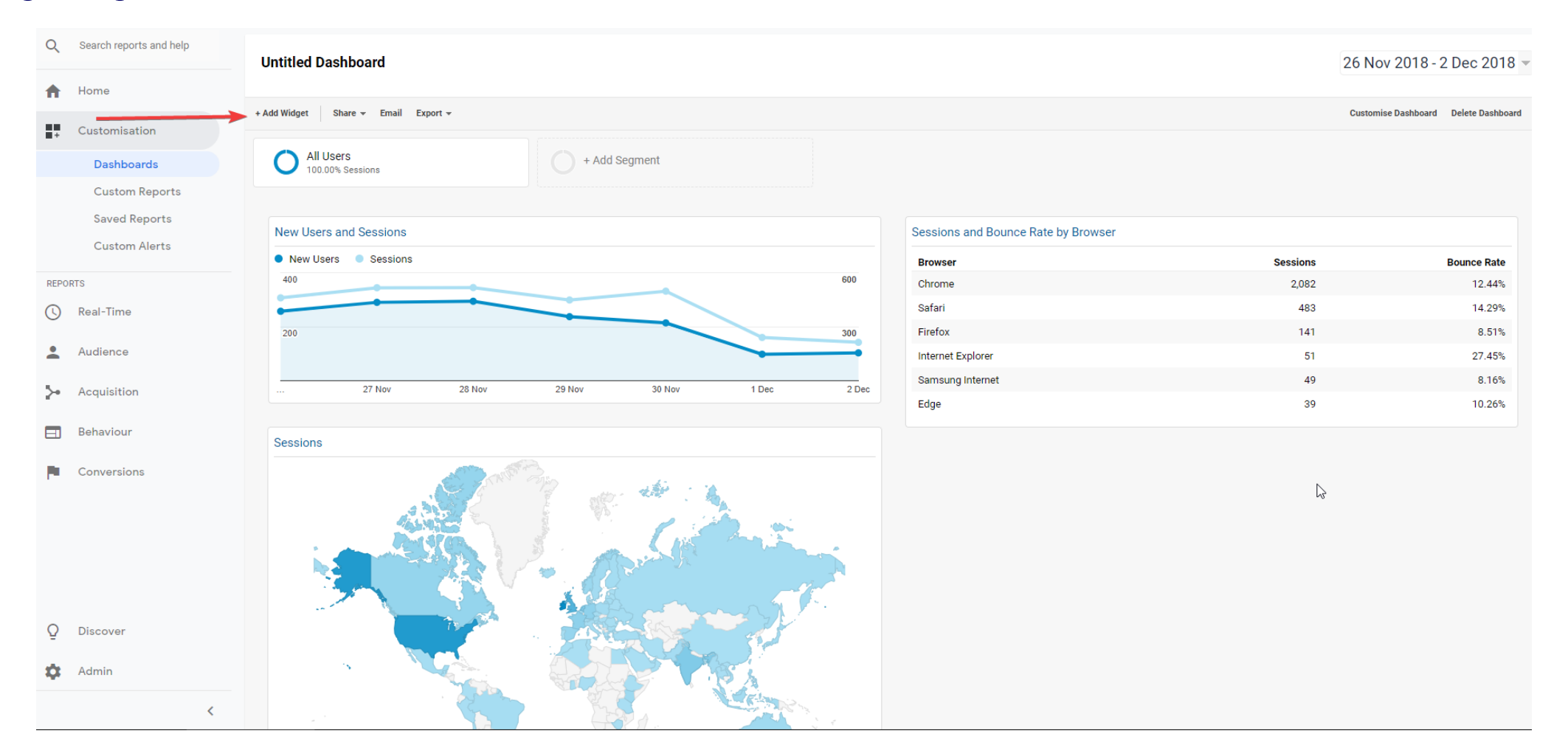

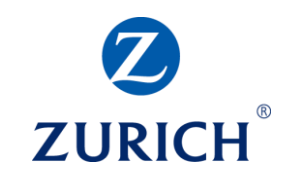

#### Widgets – Timeline

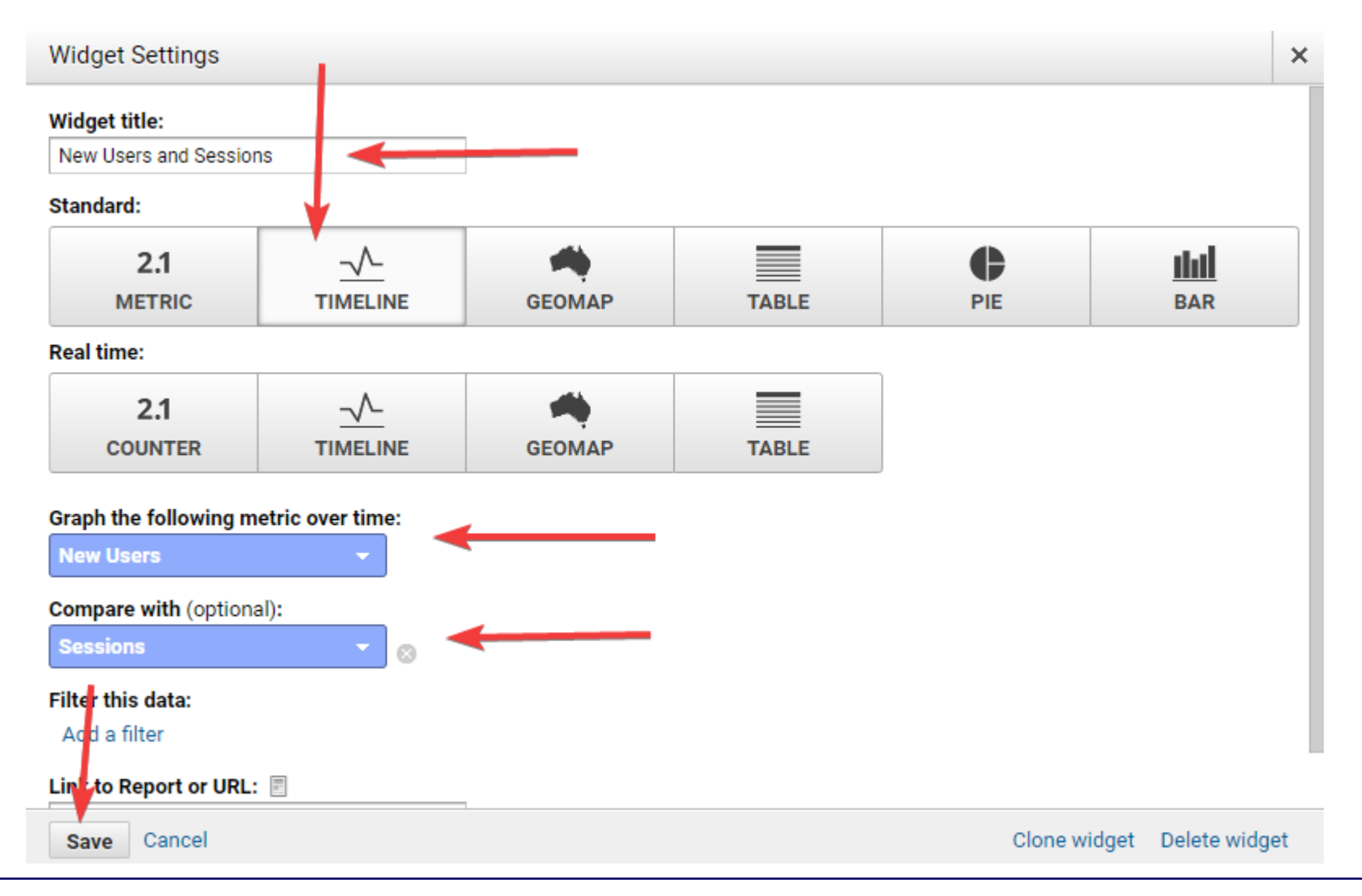

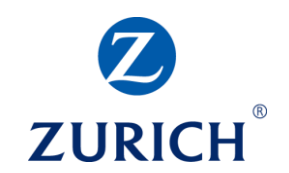

#### Widgets – Geomap

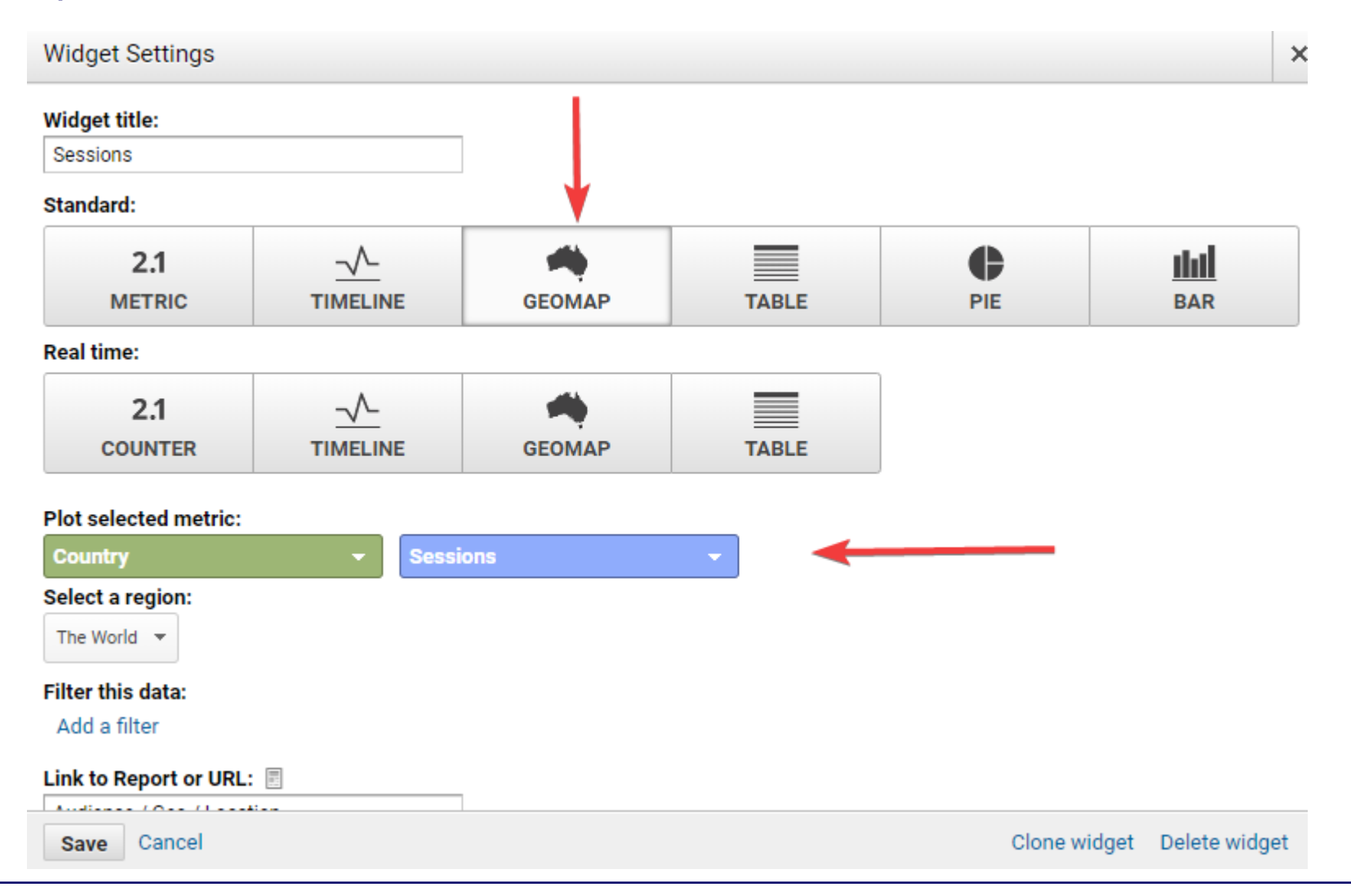

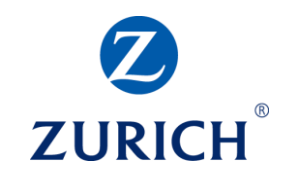

#### Widgets – Table

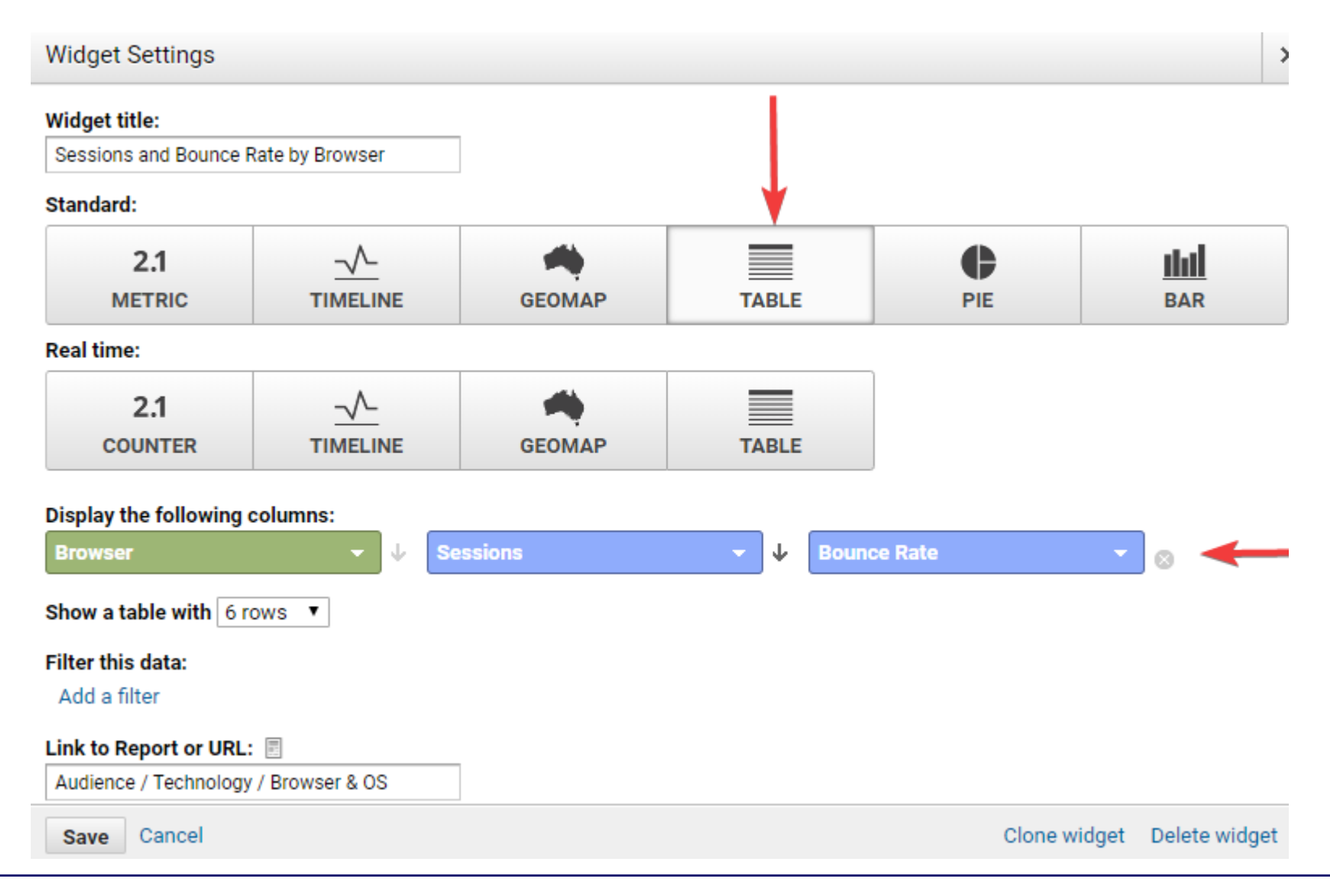

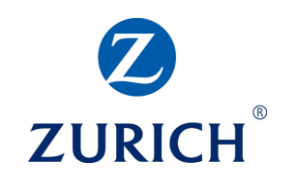

#### Widgets – Metric

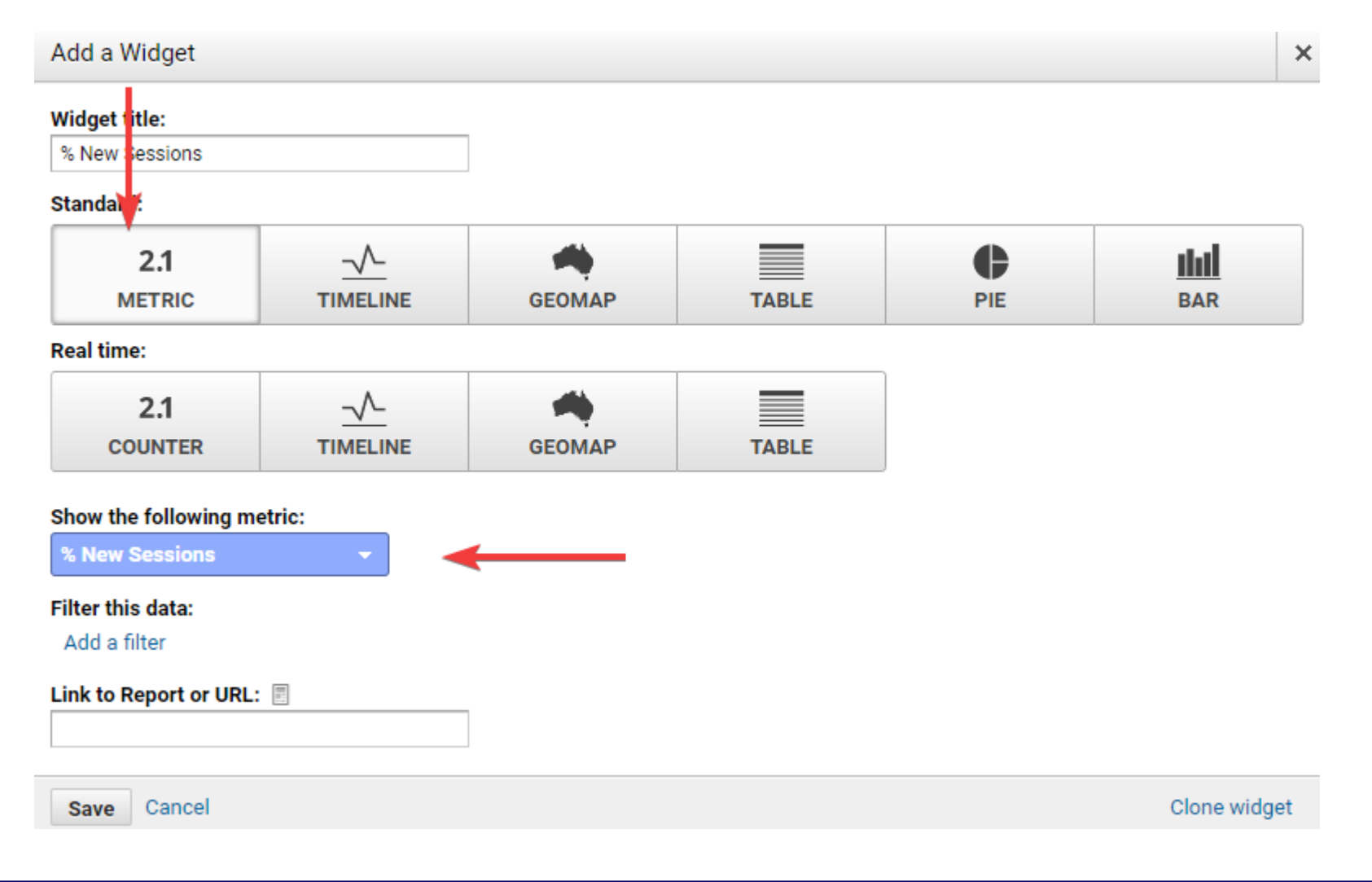

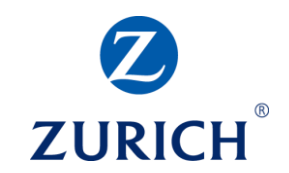

#### Widgets – Pie

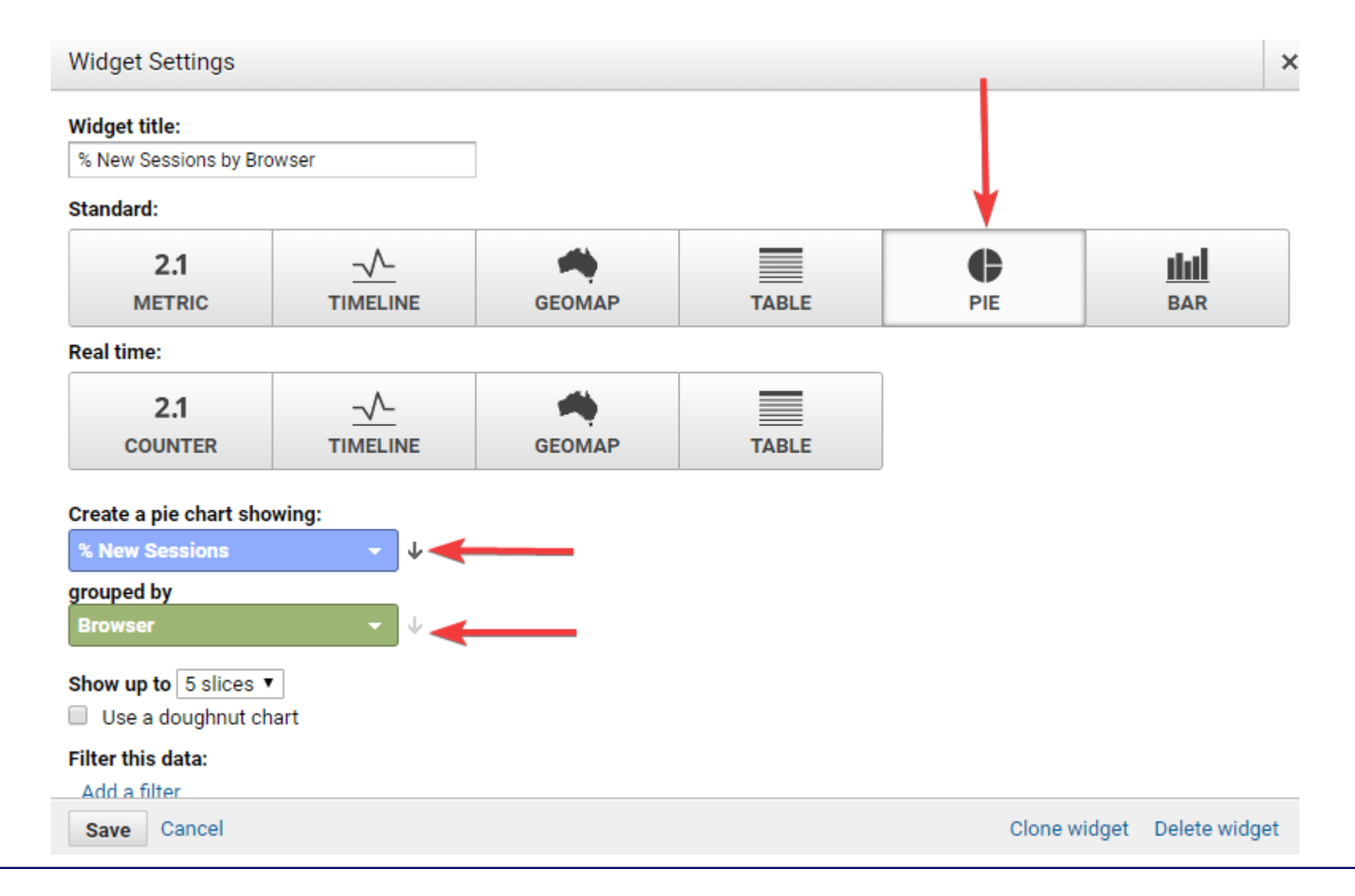

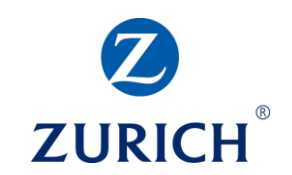

#### Widgets – Bar

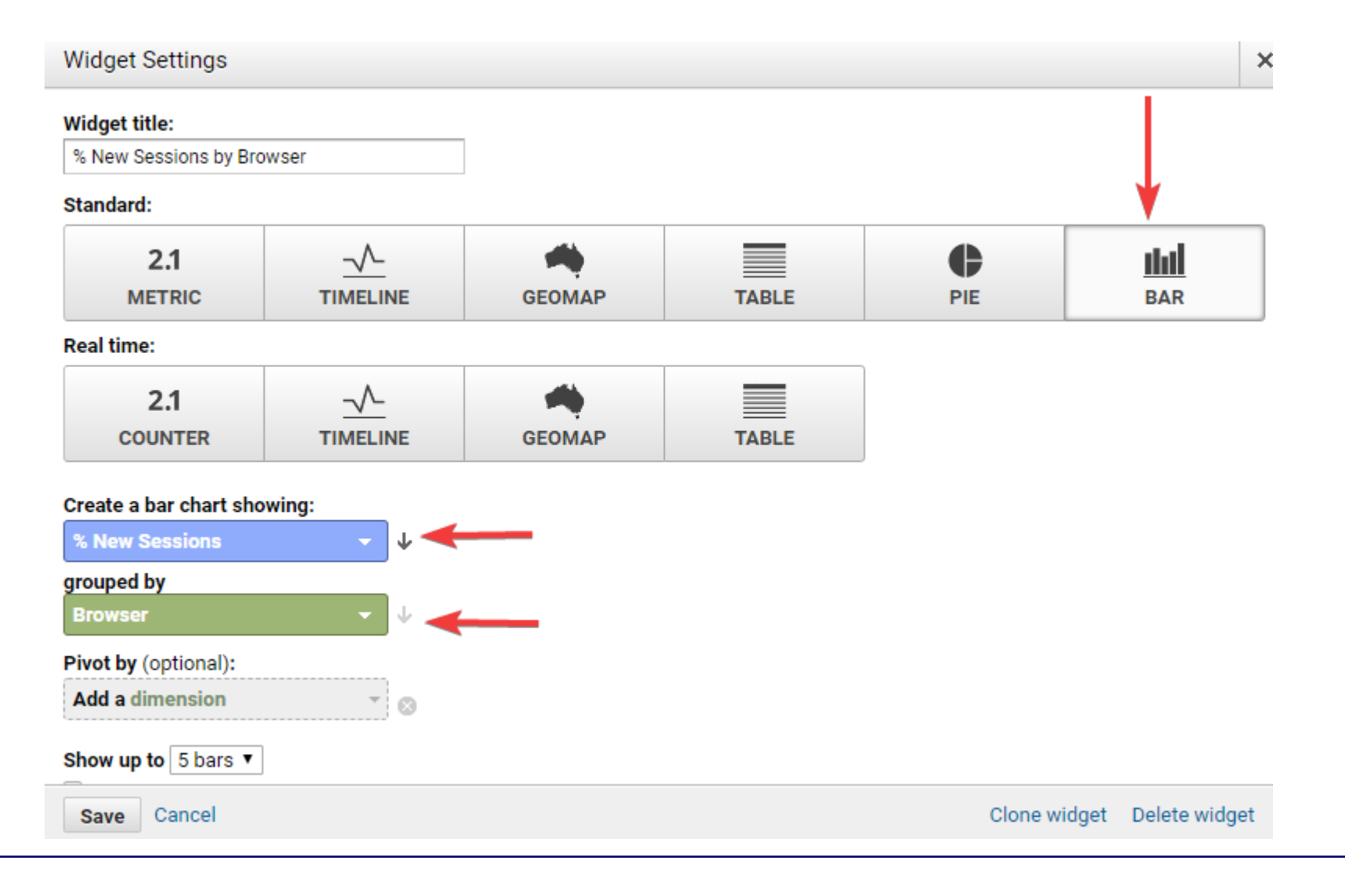

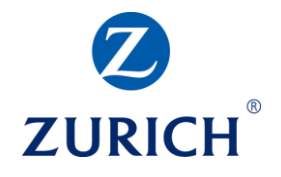

#### **SUMMARY**

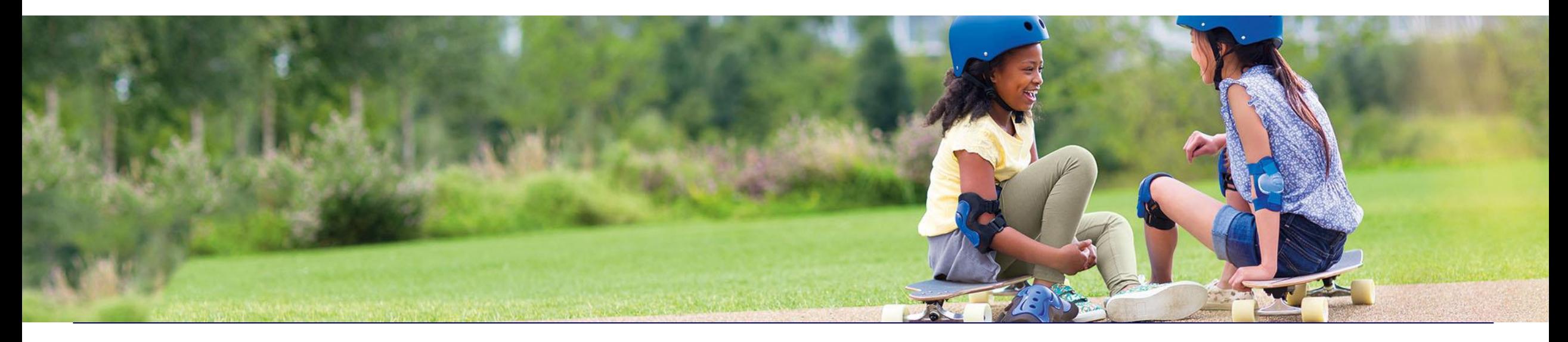

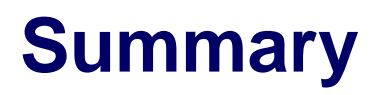

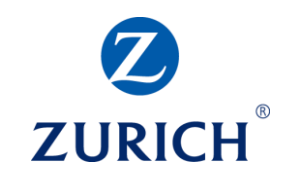

Key Takeaways

Analytics allows you to track important actions on your website

Consequently, you can make educated decisions about your business

- Setting up goals is very important
- There are lots of dashboards that can be set up to make it easier and quicker to digest the information

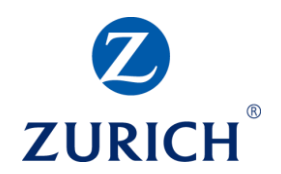

## **Thank you**